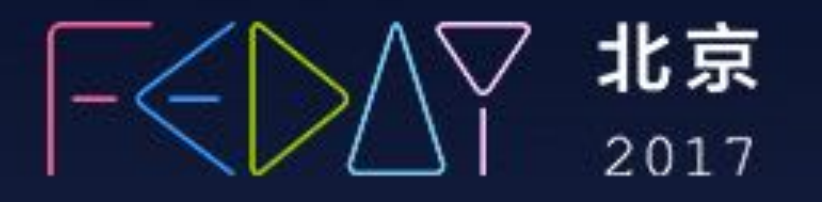

# · FEDAYI前端开发日】

**UCLOUD** 100 Ffer oupyun

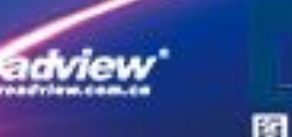

Comme on the Commence of the Meadle

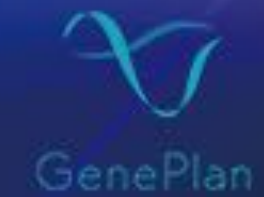

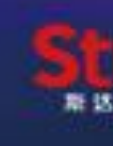

图灵教育

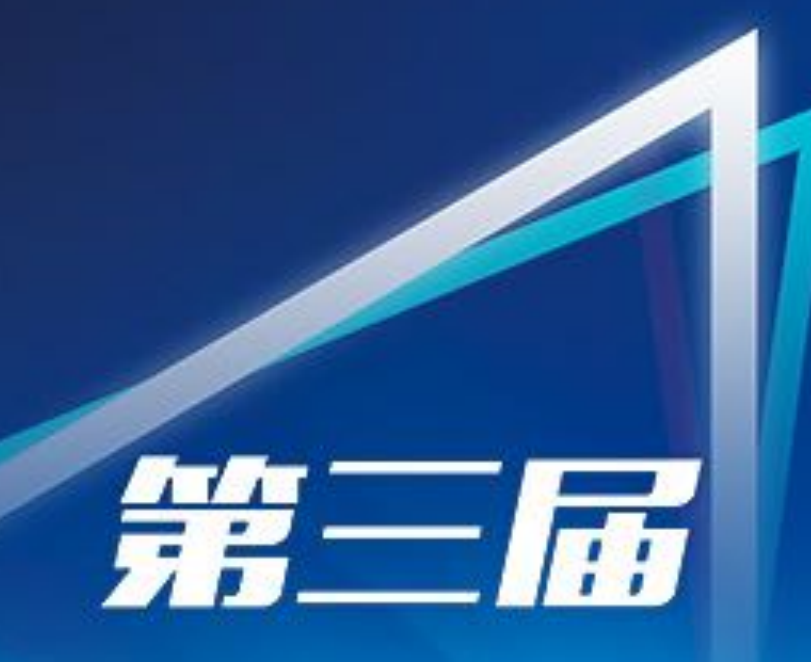

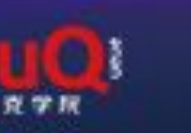

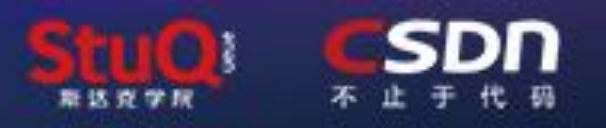

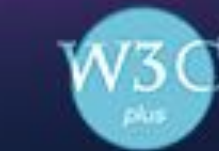

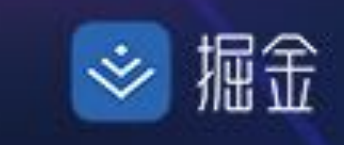

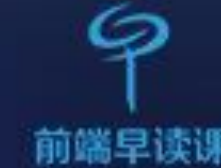

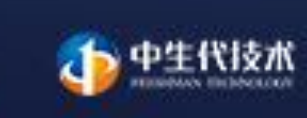

segment fault

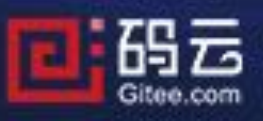

# **REACTIVE PROGRAMMING & STREAM WITH CYCLE.JS**

# Jasin Yip

### **SELF INTRODUCTION**

- ▸ 叶俊星(Jasin Yip)
- ▸ 美团点评 资深前端⼯程师
- ▸ 知乎前端开发、 JavaScript 话题优秀回答者
- ▸ CyclejsCN(Cycle.js 中⽂社区)发起者

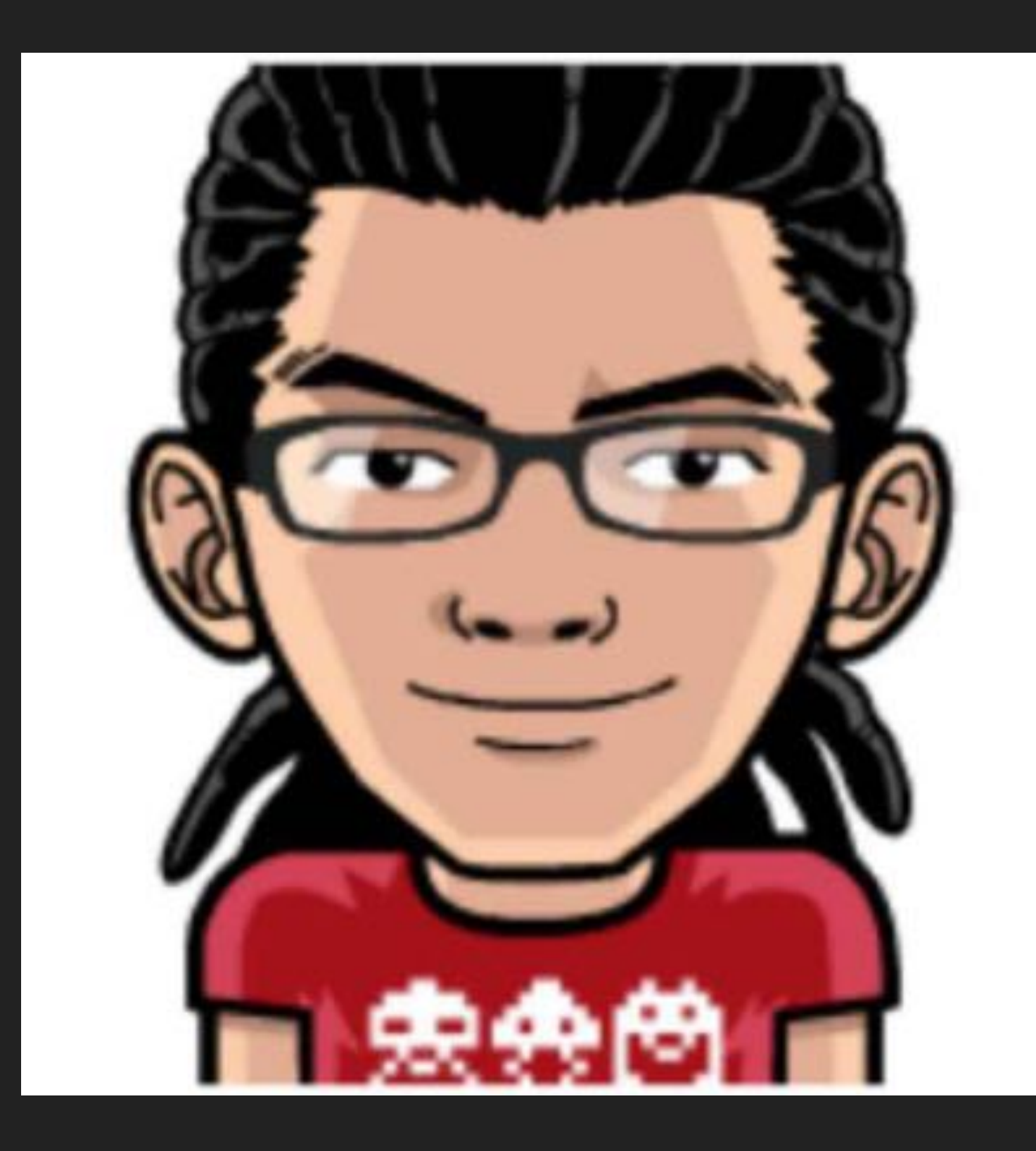

### **OVERVIEW**

- ▸ Introduction
	- ▸ What is *reactive programming*?
	- ▸ What is *stream*?
- 

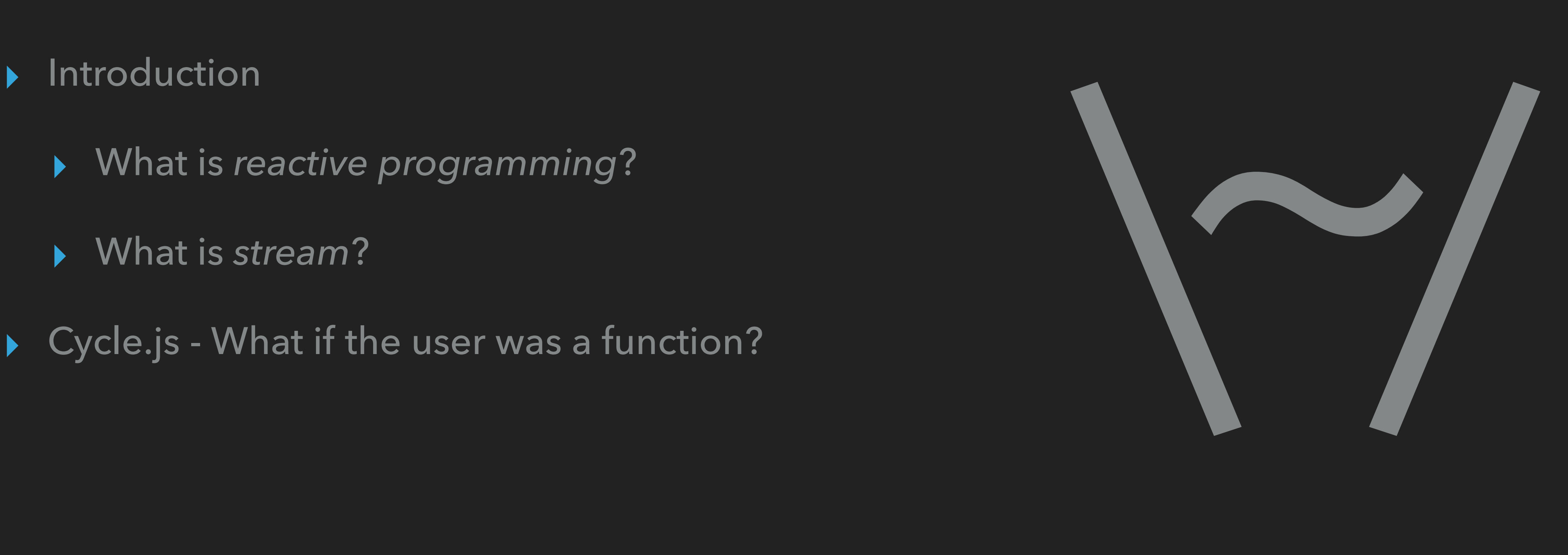

# **WHAT IS REACTIVE PROGRAMMING?**

# $a := b + c$

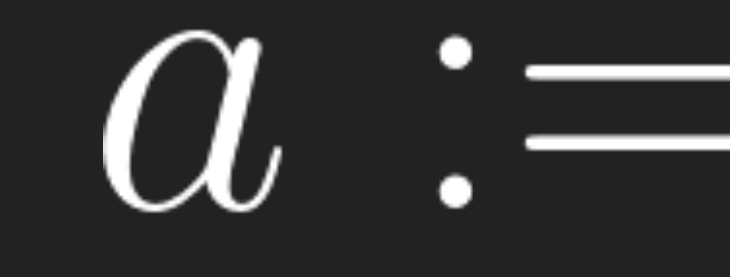

# ▸ Imperative Programming ▸ When *b* or *c* changed, no effect on *a*. ▸ Reactive Programming ▸ When *b* or *c* changed, *a* automatically updated*.*

# $a := b + c$

# **WHY SHOULD WE USE REACTIVE PROGRAMMING?**

**Why Should we use reactive programming?**

### **HTTP REQUEST COUNTER**

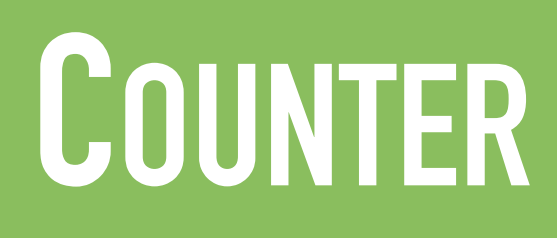

### For example: count HTTP request times

#### **Why Should we use reactive programming?**

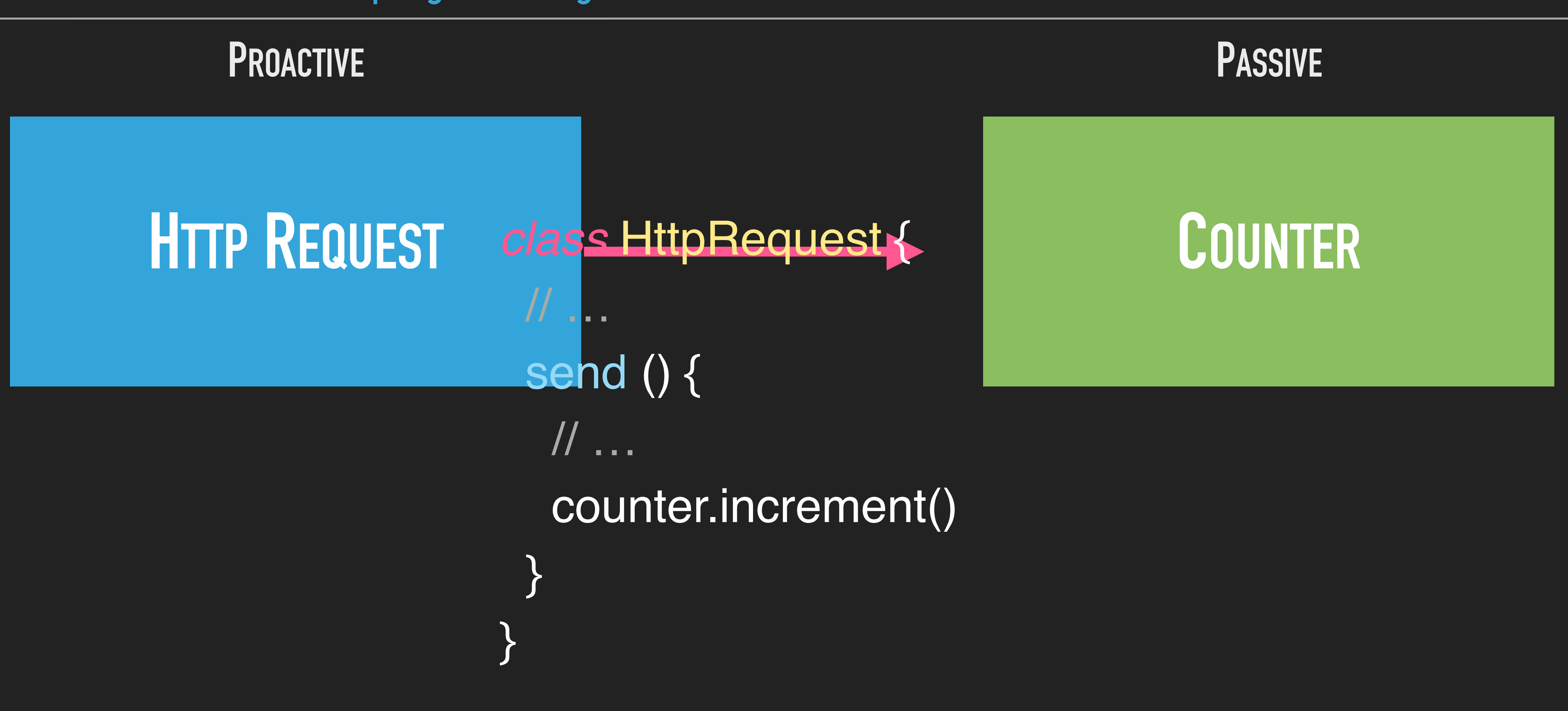

### **HTTP REQUEST COUNTER**

### **HTTP REQUEST COUNTER**

#### **Why Should we use reactive programming?**

## **HTTP REQUEST COUNTER**

*class* HttpRequest { // … send () { // … eventBus.emit('requestDone') } }

*class* Counter { constructor (eventBus) { eventBus.on('requestDone') .then(this.increment)

},

**}** 

// …

#### **LISTENABLE REACTIVE**

#### **How does Counter work?**

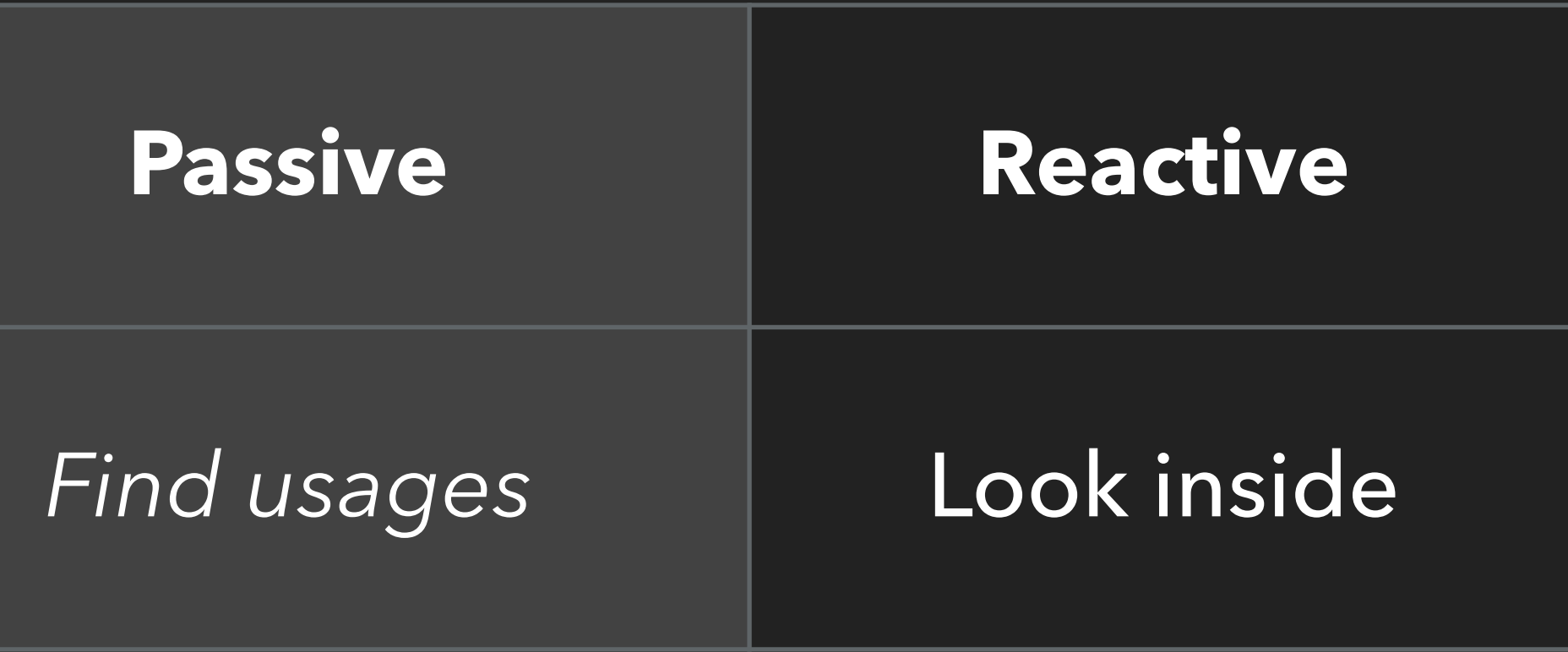

#### Which modules are affected by HttpRequest?

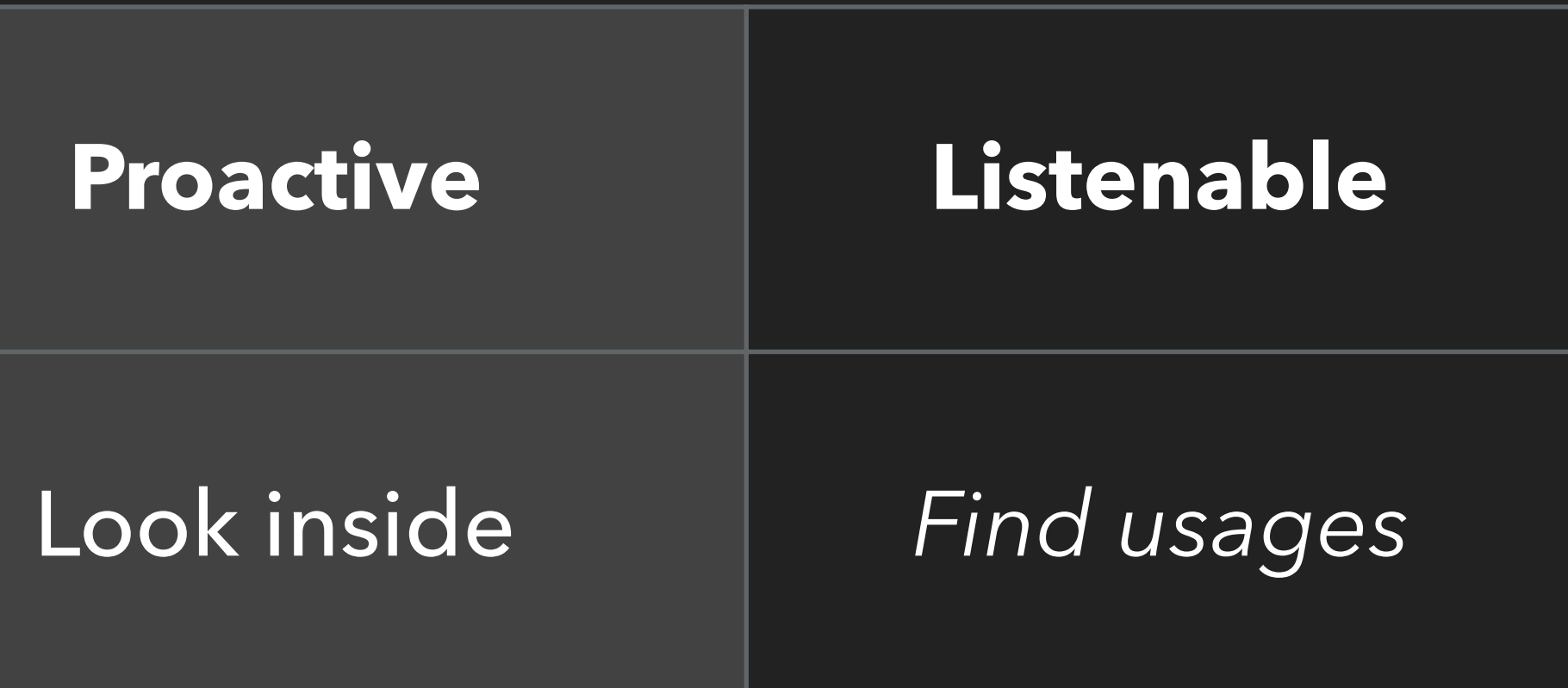

# **Separation of Concerns**

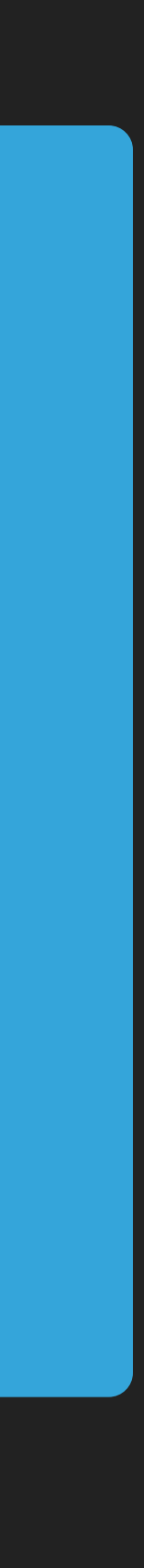

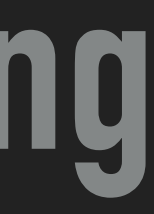

# **The Selling Point of Reactive Programming**

#### **Why Should we use reactive programming?**

### **WAYS TO IMPLEMENT REACTIVE PROGRAMMING**

#### ▸ EventBus

- ▸ Object.defineProperties
- ▸ ES2015 Proxy
- ▸ Streams (with some libraries like [RxJS](https://github.com/Reactive-Extensions/RxJS), [xstream](https://github.com/staltz/xstream))

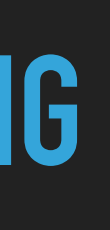

▸ …

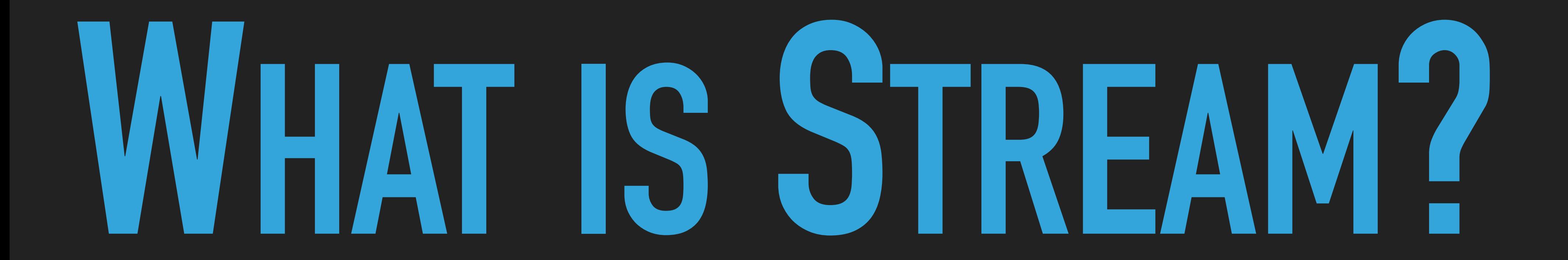

### **A typical array:**

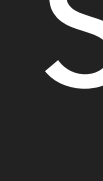

# Space

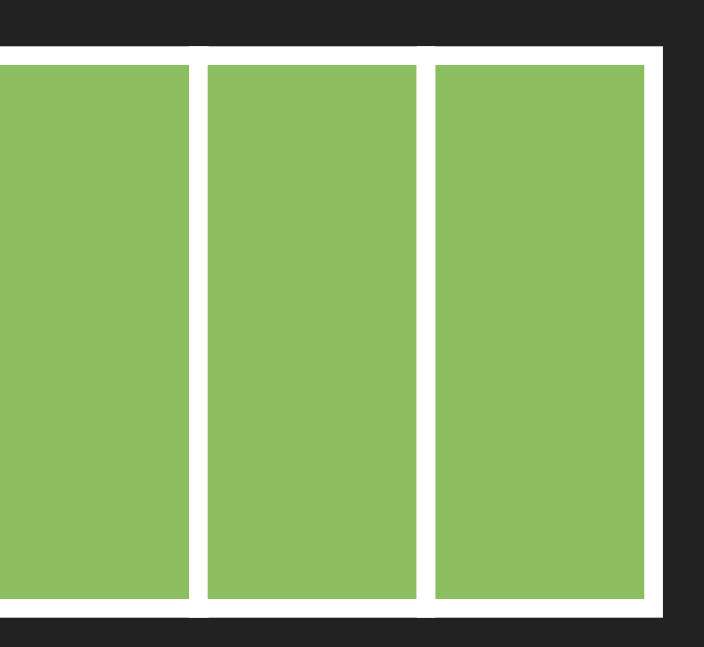

### **A typical stream:**

Events

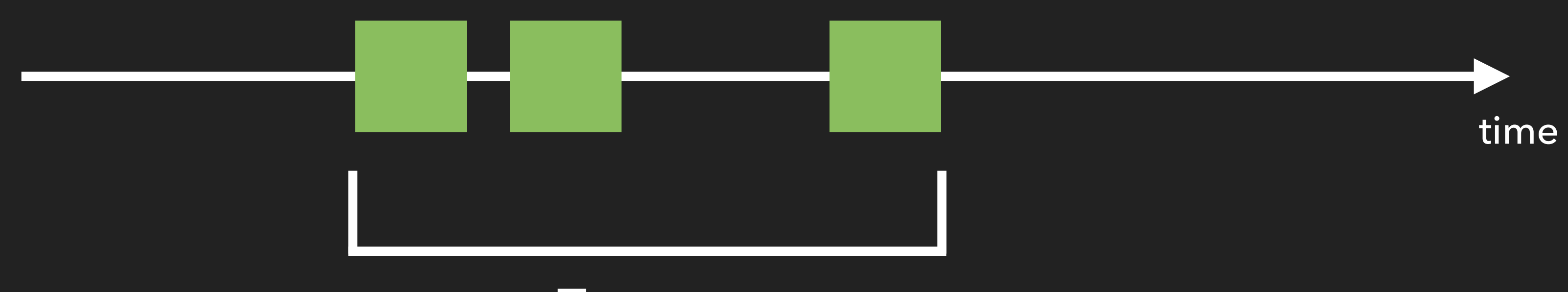

### ▸ Array: sequence over space

### ▸ Stream: sequence over time

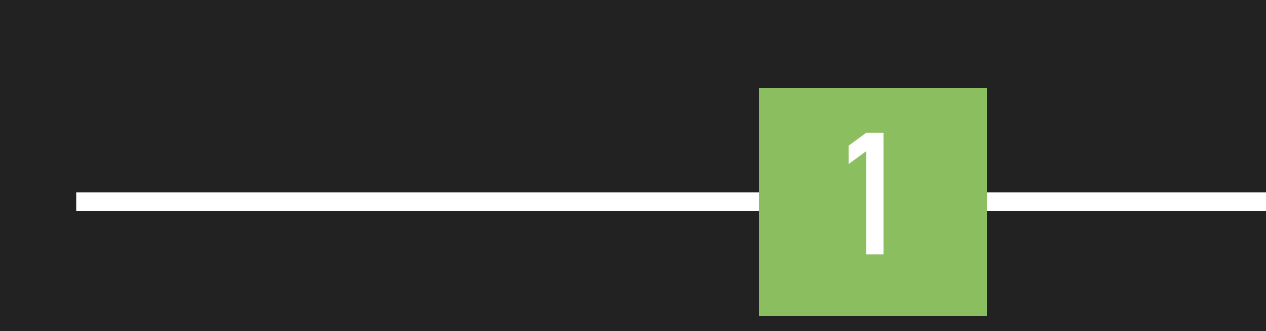

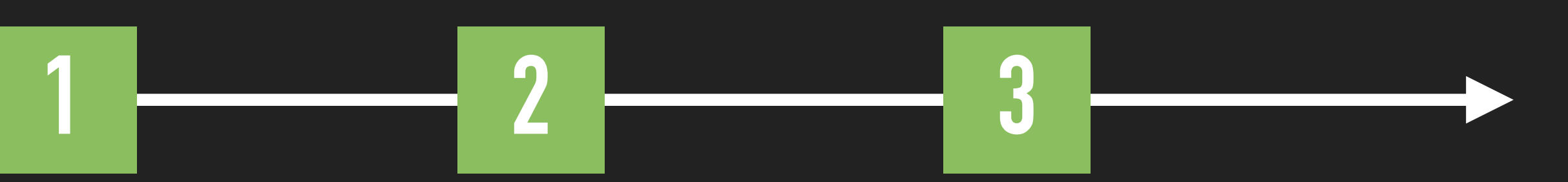

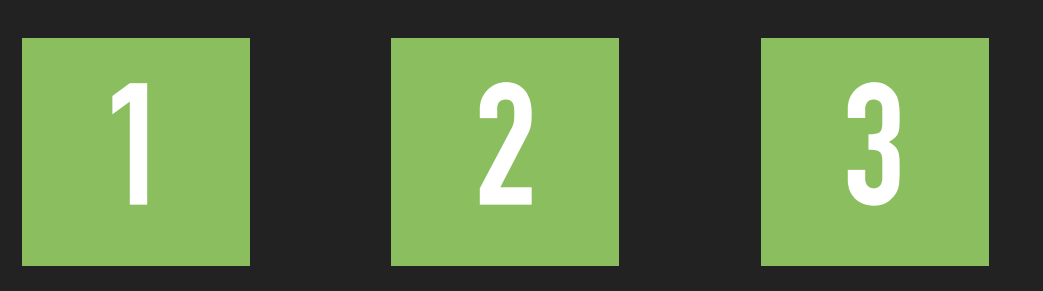

[1, 2, 3]

# [2, 4, 6]

### **map(e => e \* 2)**

[2, 6, 9]

[2, 6]

### **filter(e => e < 7)**

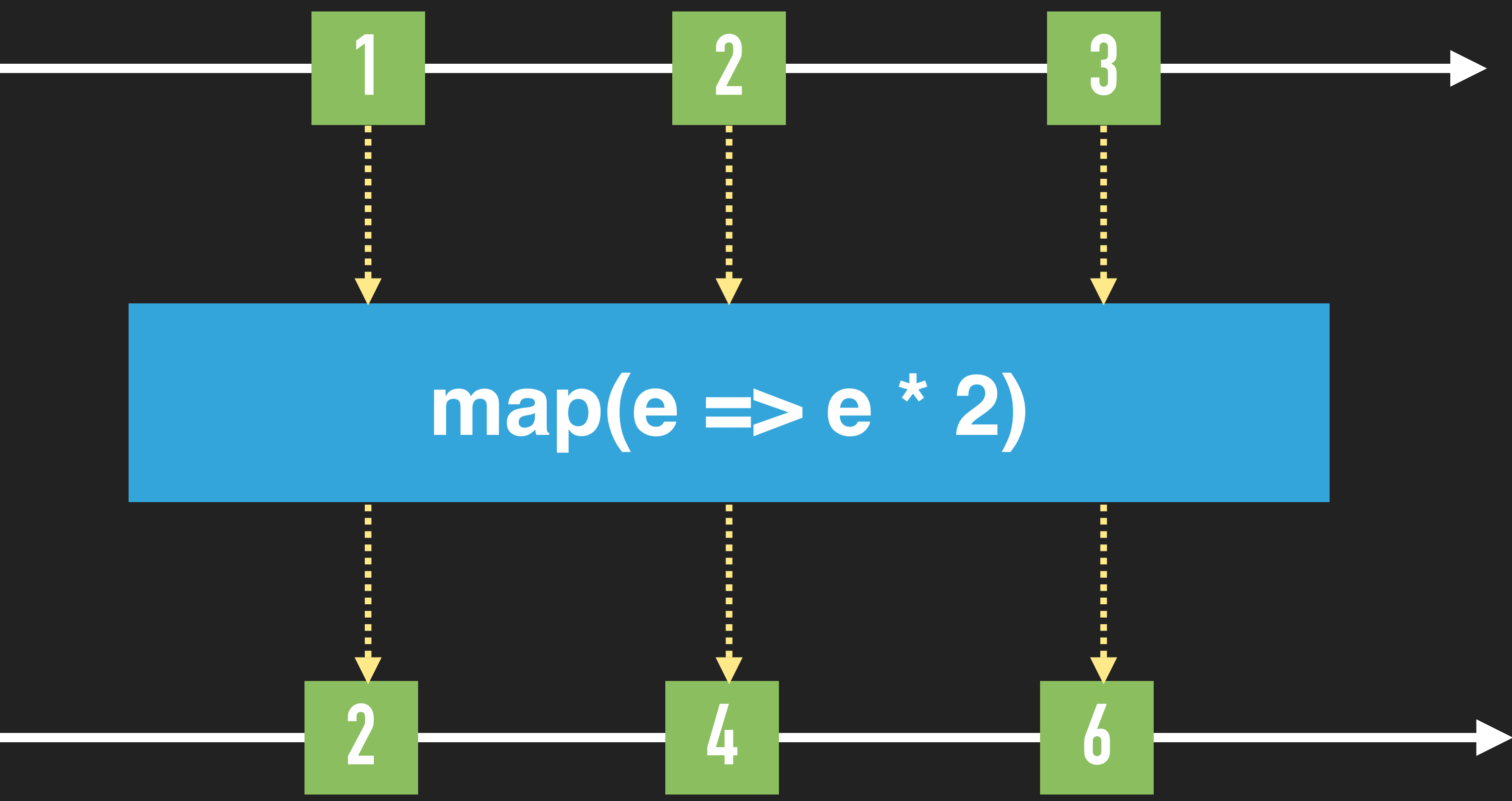

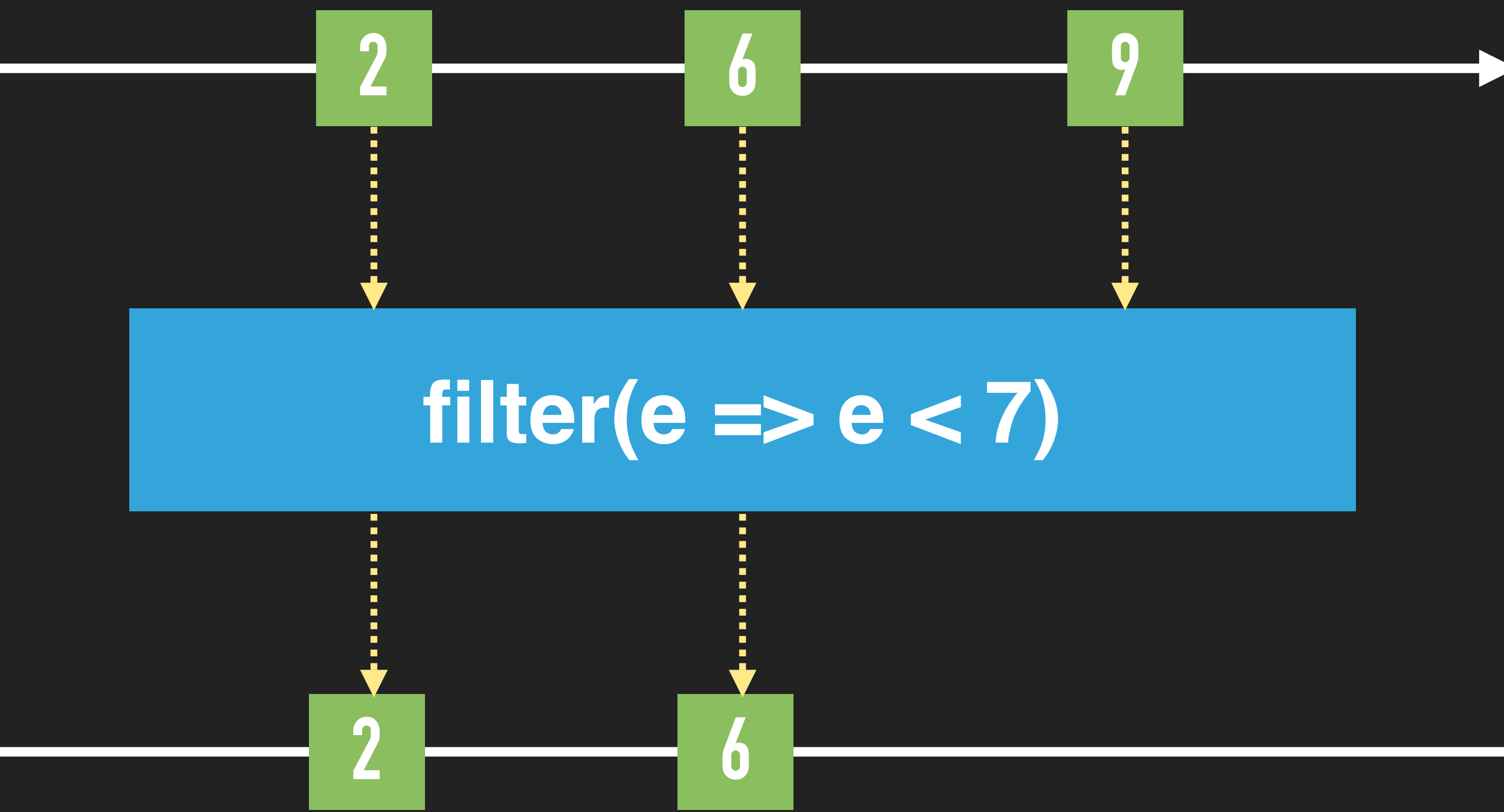

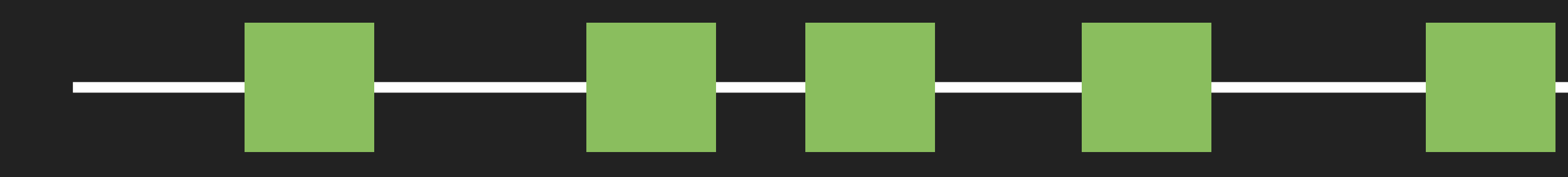

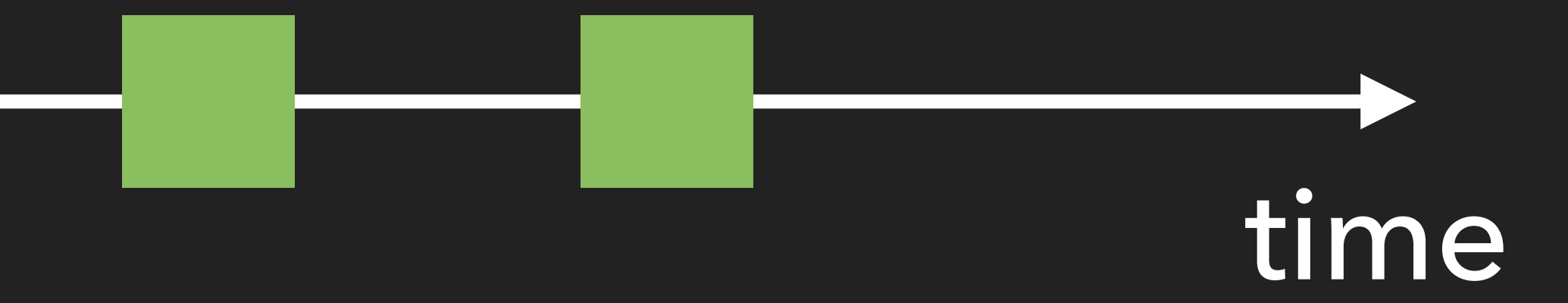

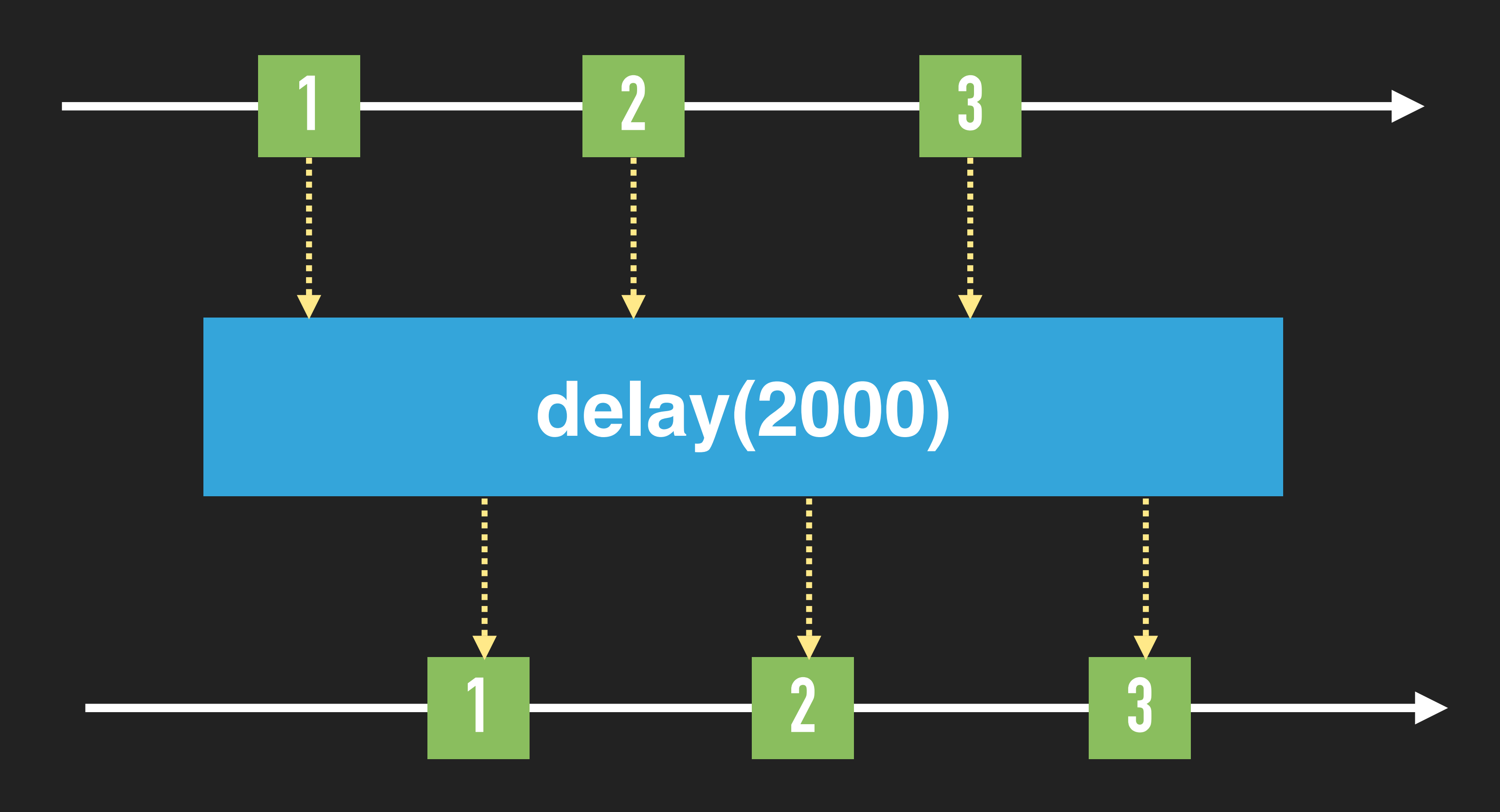

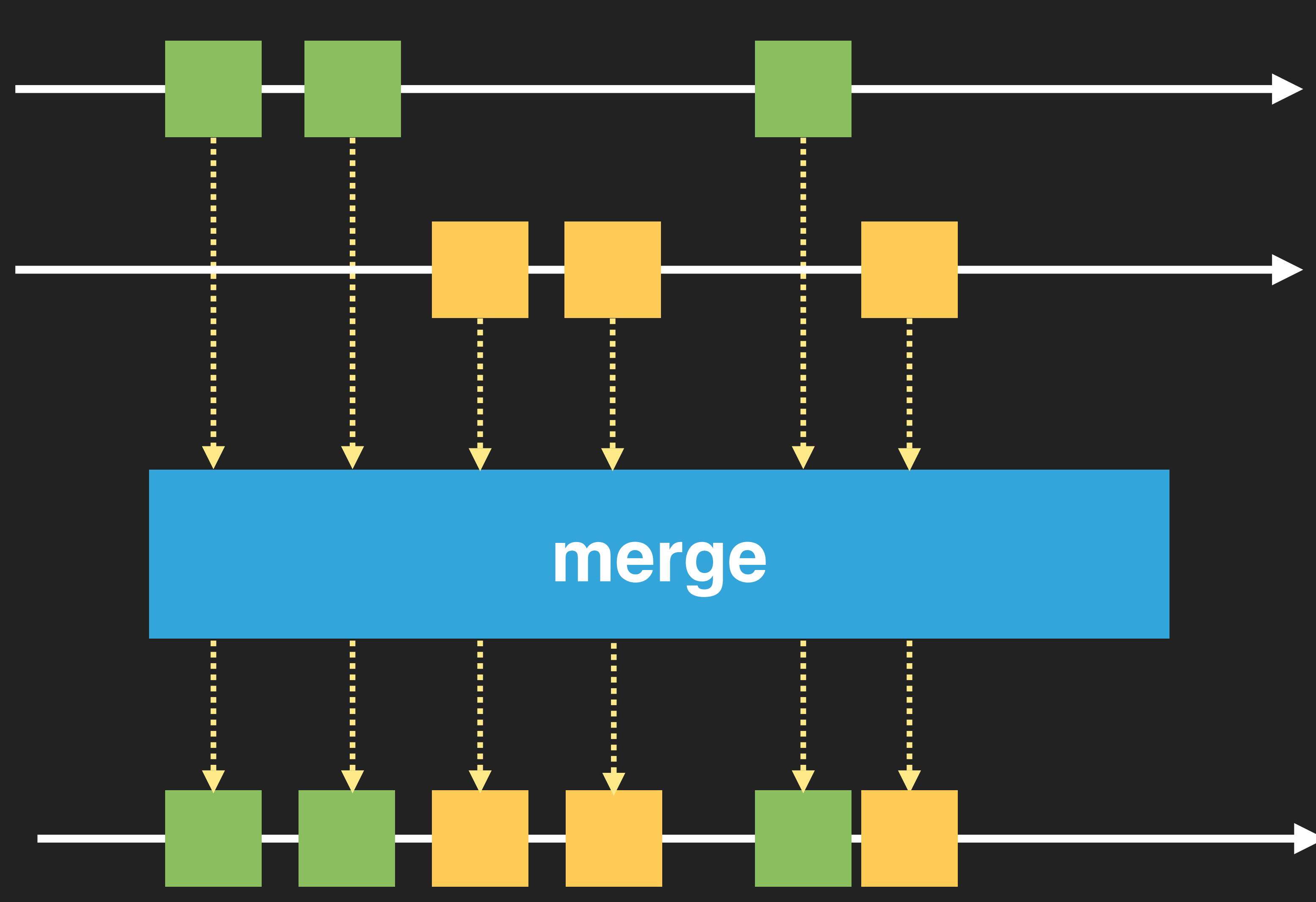

## **USAGE SCENARIOS (abstract froms and tos)**

**State**

**Application default configuration**

**HTTP requests**

**LocalStorage**

**WebSocket Messages**

# Multiple sources mutate the same state

**……**

**User events**

## **USAGE SCENARIOS (abstract froms and tos)**

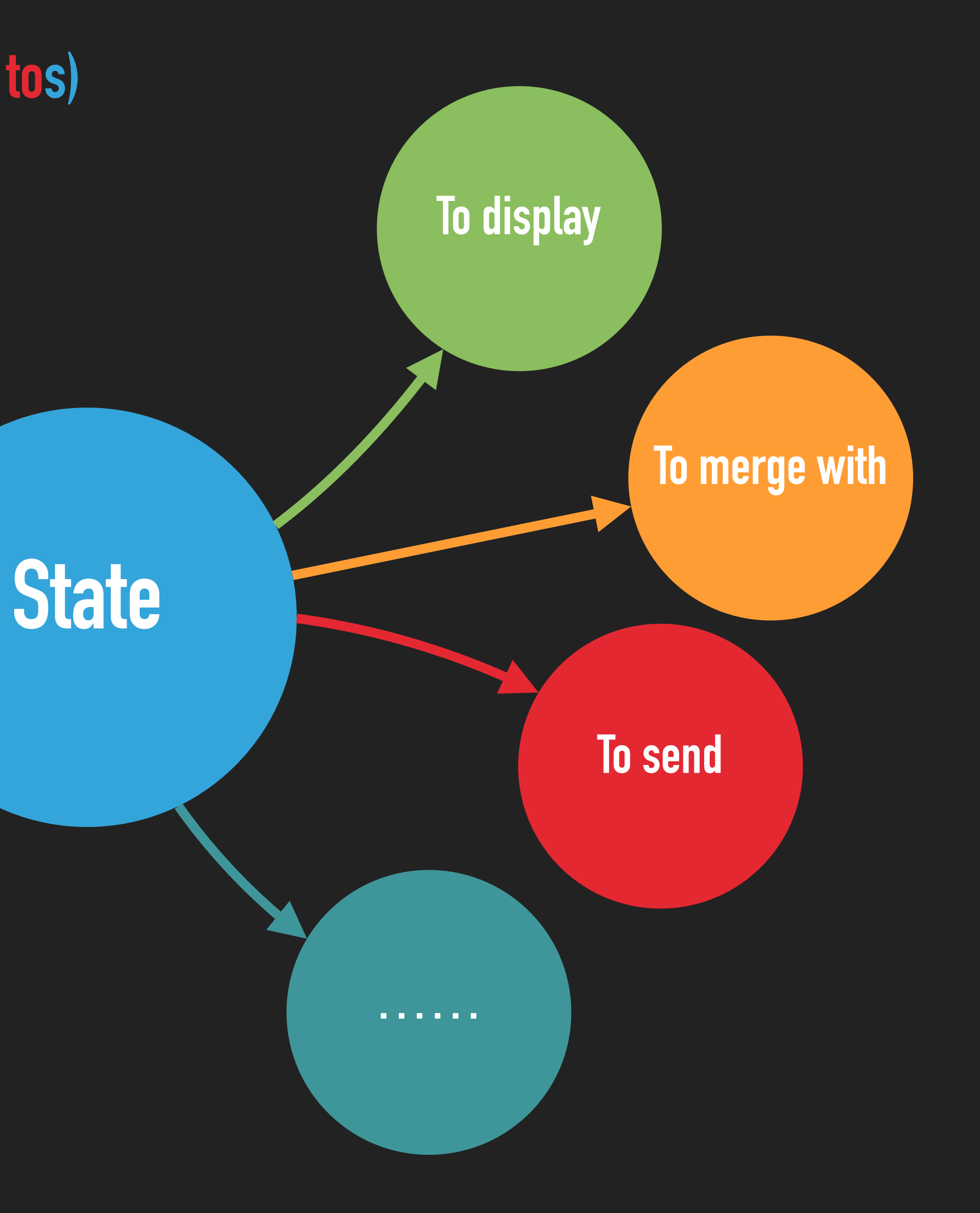

# Multiple places use the same state

*const* changeTodo = todo => { dispatch({ type: 'updateTodo', payload: todo }) } *const* changefromDOMEvent = () => { *const* todo = formState changeTodo(todo) **}** *const* changefromWebSocket = () => { *const* todo = fromWS changeTodo(todo) **} Normally using Redux:**

# **USAGE SCENARIOS (abstract froms and tos)**

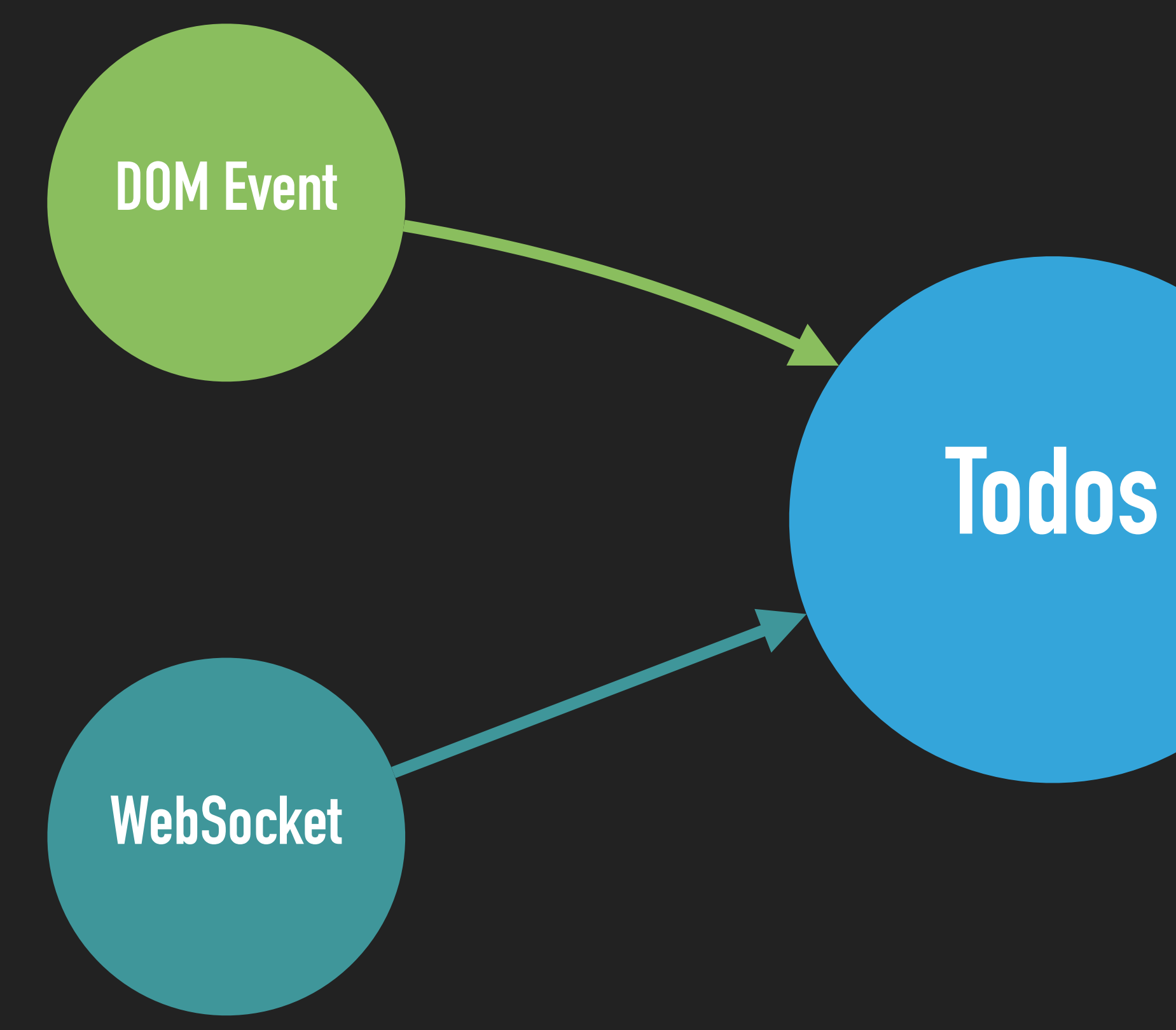

### *const* changeFromDOMEvent\$ = Rx.Observable .fromEvent(\$('.btn', 'click')) . map(evt  $\Rightarrow$  evt. data) *const* changeFromWebSocket\$ = Rx.Observable .fromEvent(ws, 'message')  $\sqrt{map(\text{evt}} \Rightarrow \text{evt}.\text{data}$ **Using stream(with RxJS):**

// Merge all data source *const* changes\$ = Rx.Observable.merge( changeFromDOMEvent\$, changeFromWebSocket\$ ) changes\$.subscribe(todo => dispatch({ type: 'updateTodo', payload: todo }))

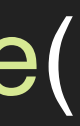

# **USAGE SCENARIOS (abstract froms and tos)**

**Todos**

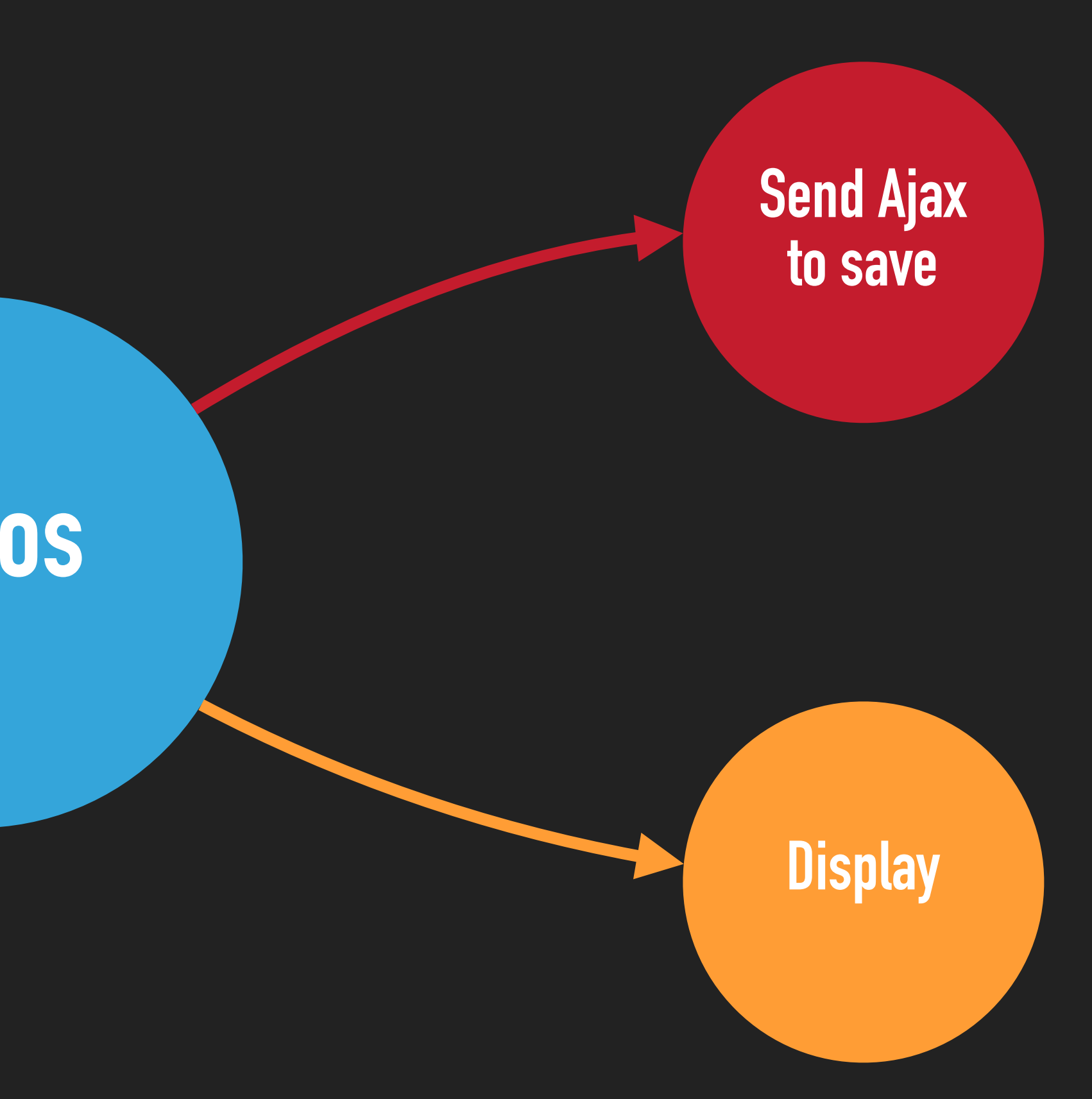

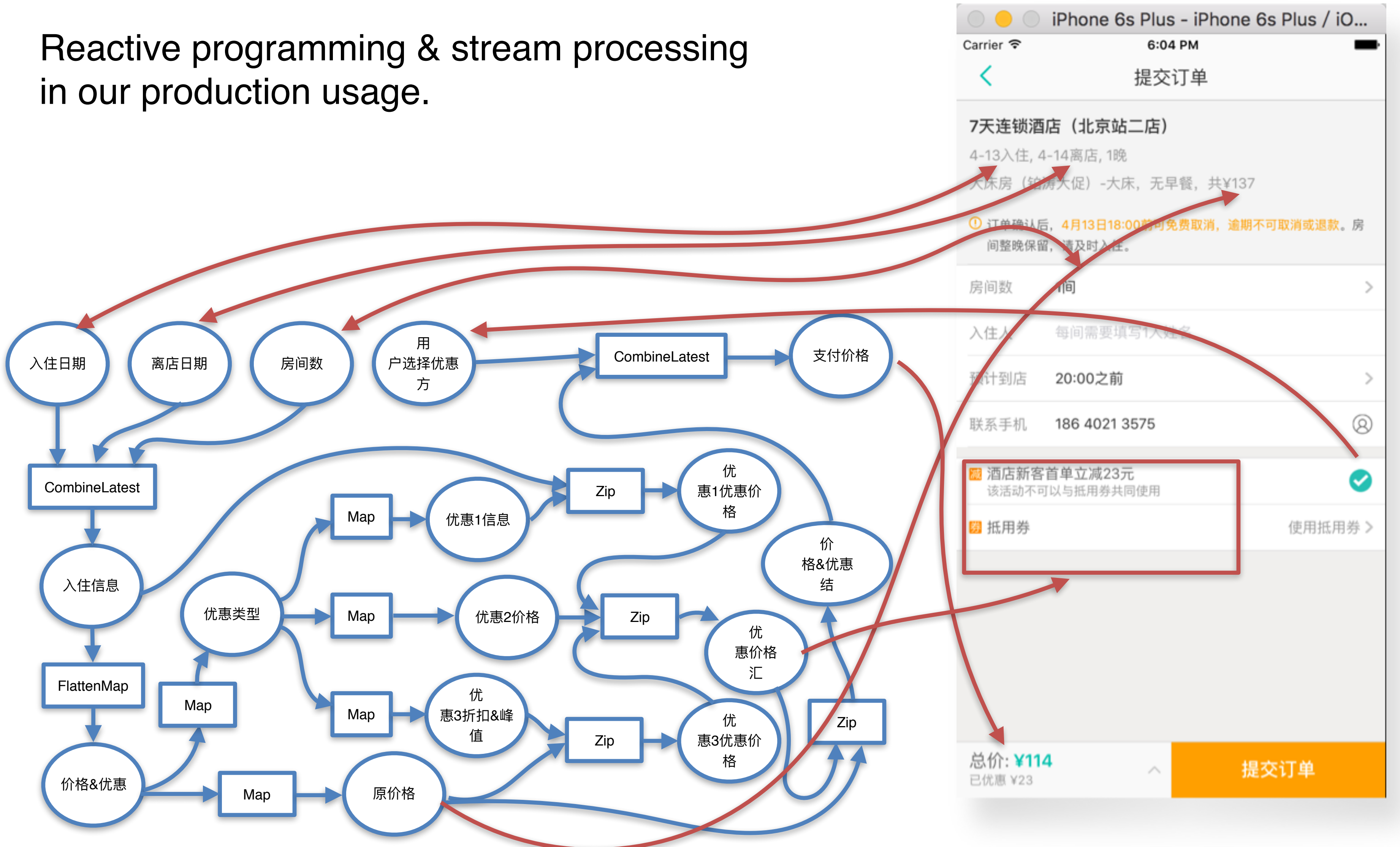

# **Just use stream!**

# **The solution for the complicate situation below**

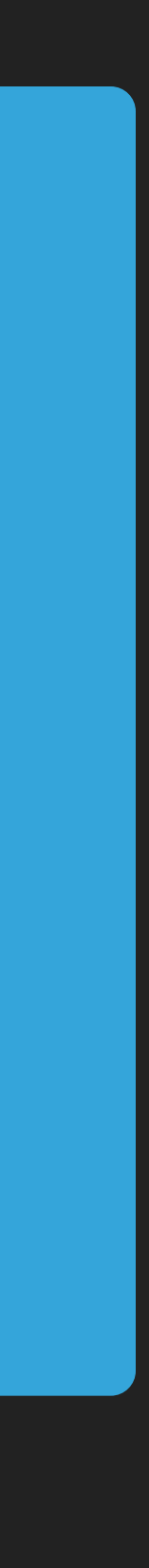

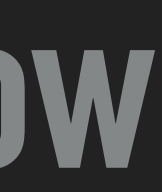

# **WHAT IF THE USER WAS A FUNCTION?**
## **JAVASCRIPT IN 2016/2017**

# **Immutable data strucutres Shadow DOM State and props declarative**

## **Components**

# **Redux One-way data binding mobx Flux Dispatcher**

## **Vuex**

## **Curosrs**

**Immutable**

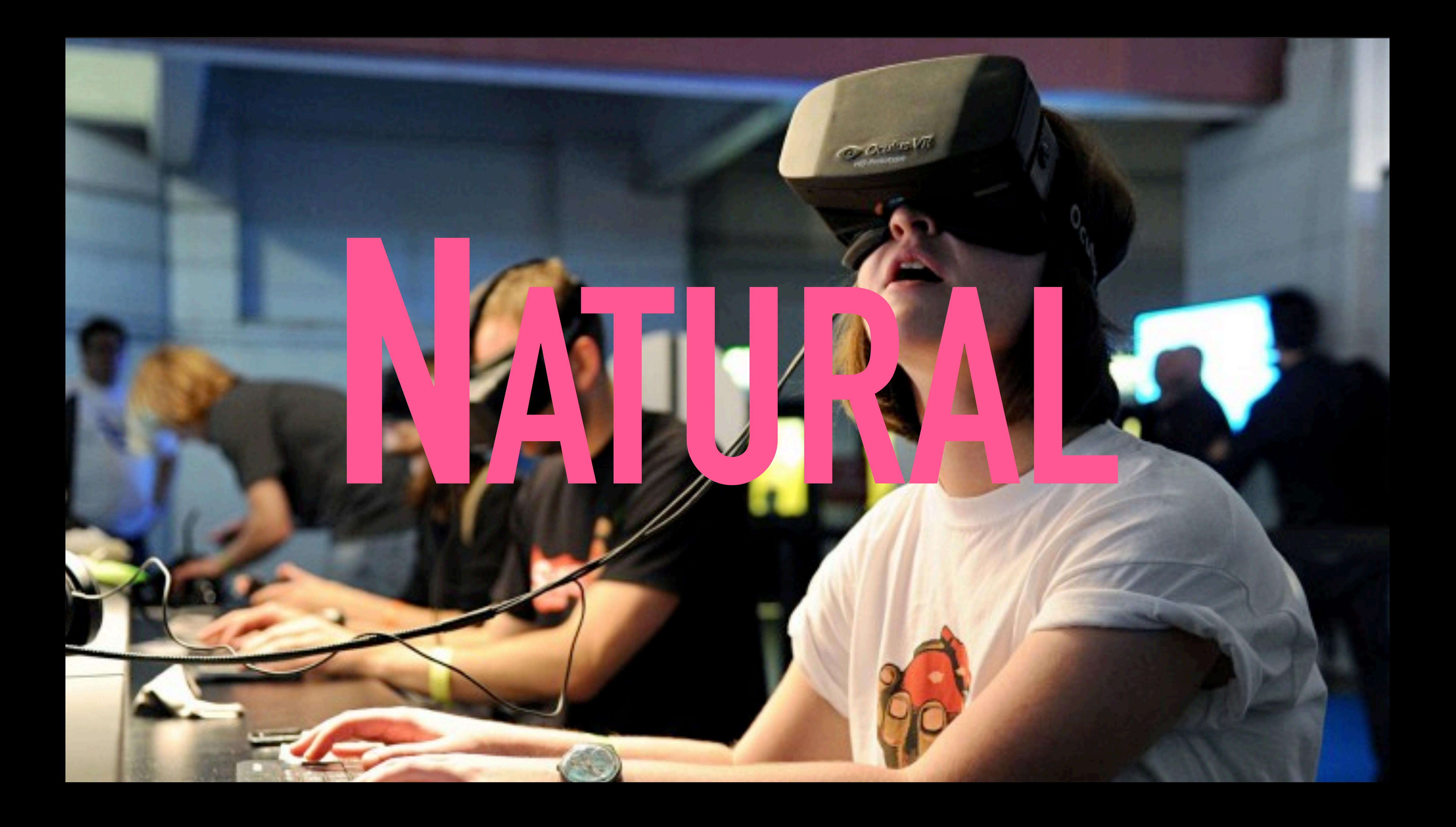

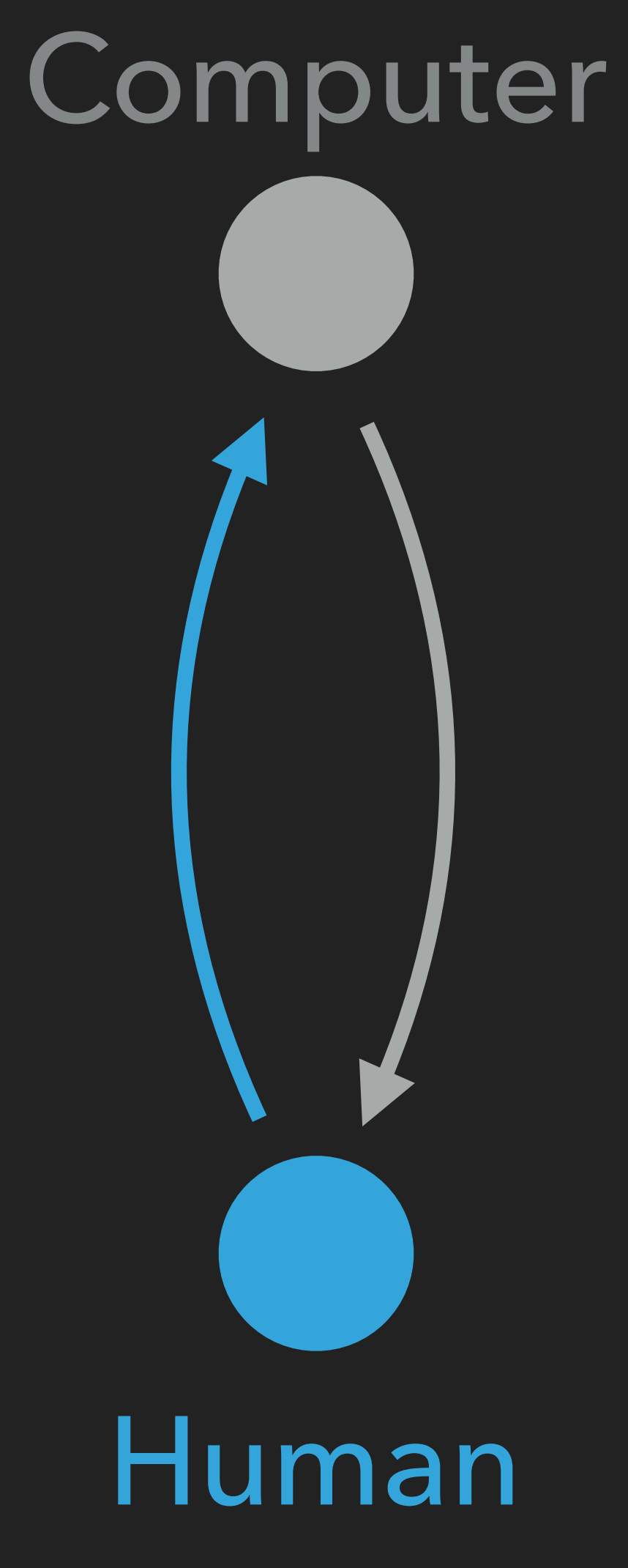

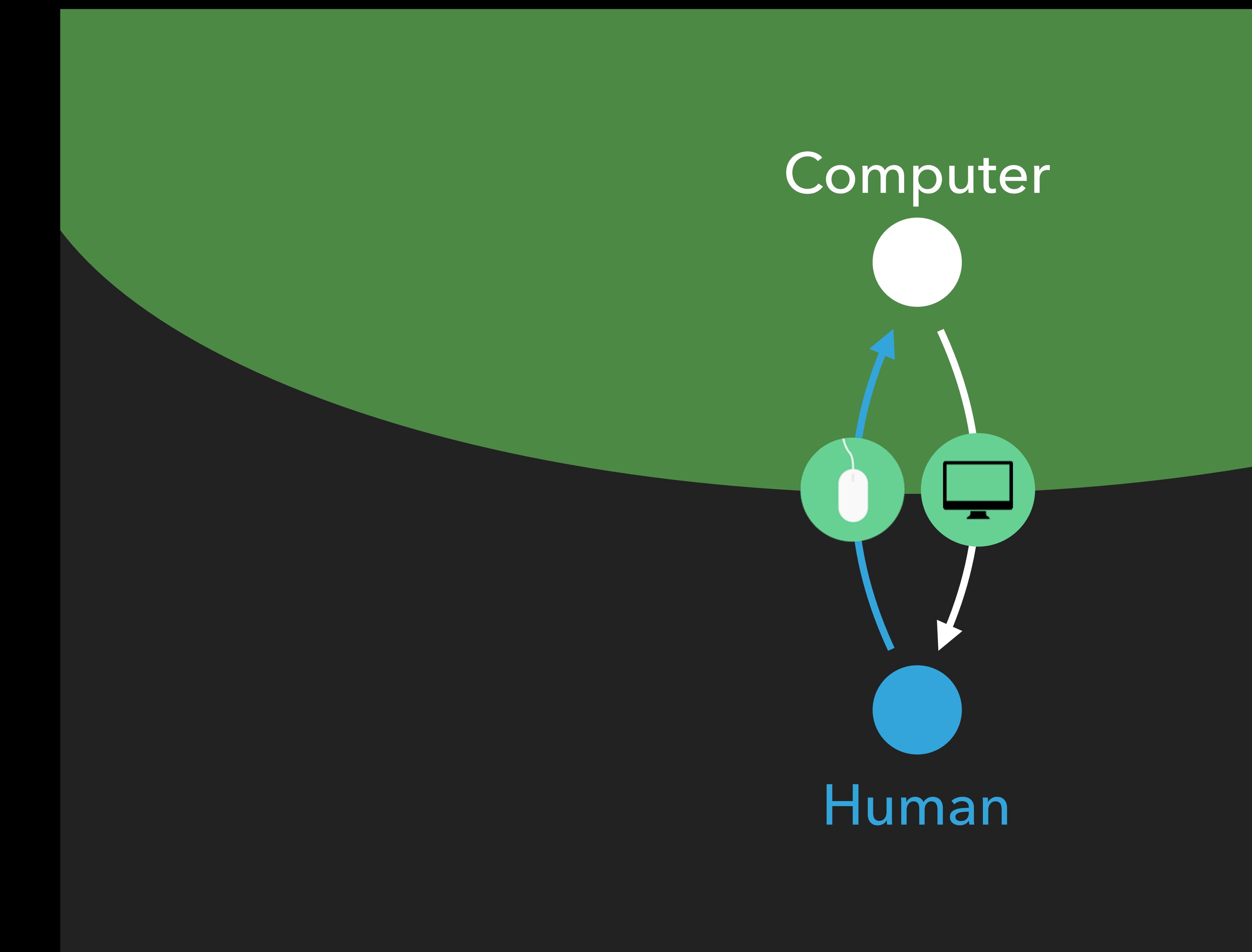

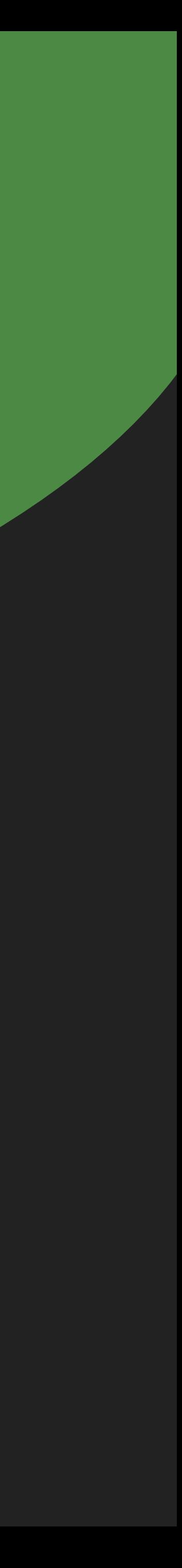

## Insight #1: Uls are cycles

Computer

## Input Devices The Voutput Devices

## Human

⇁

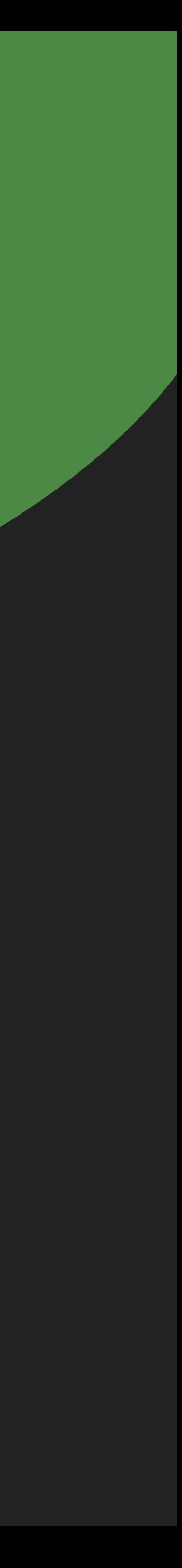

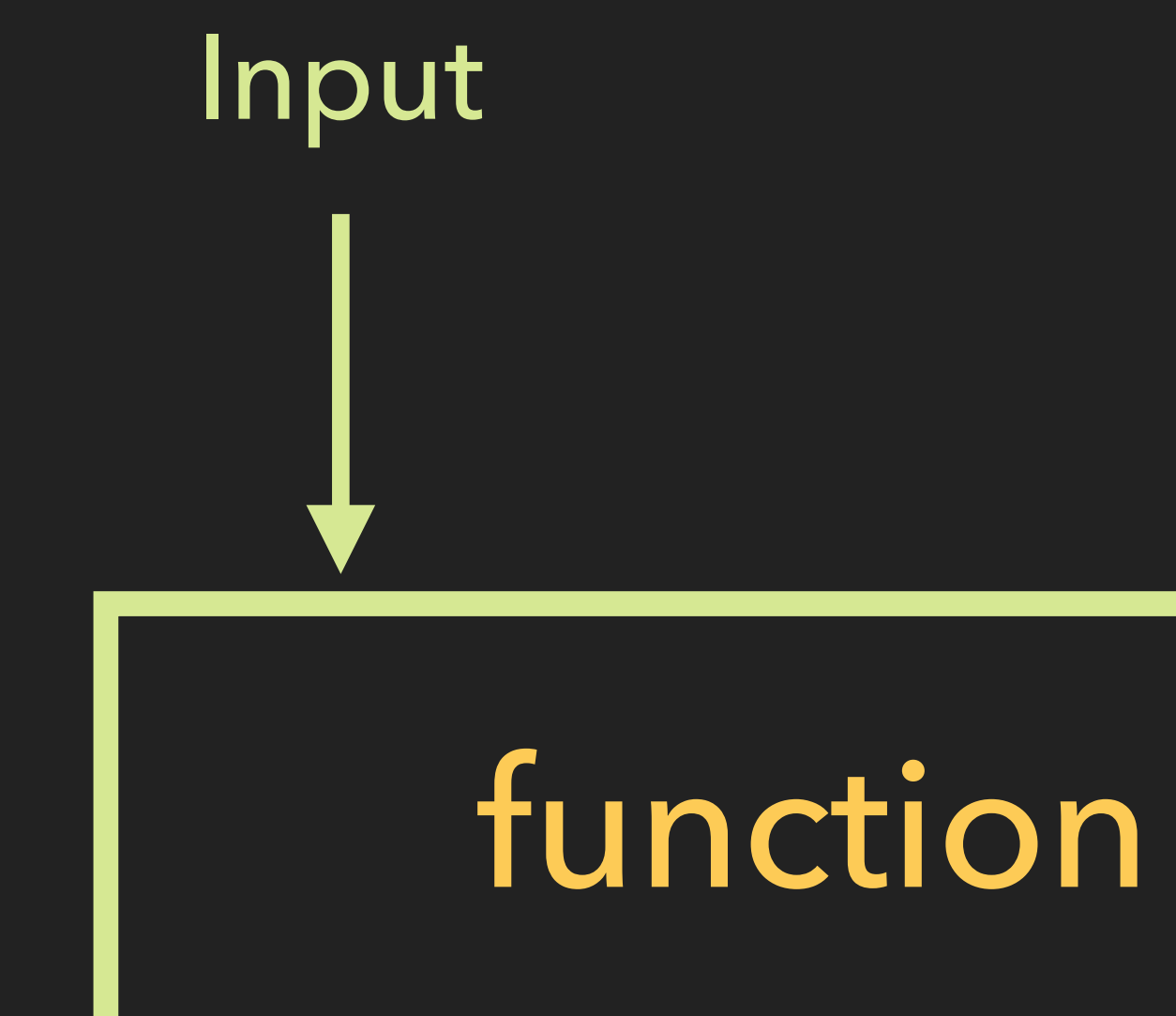

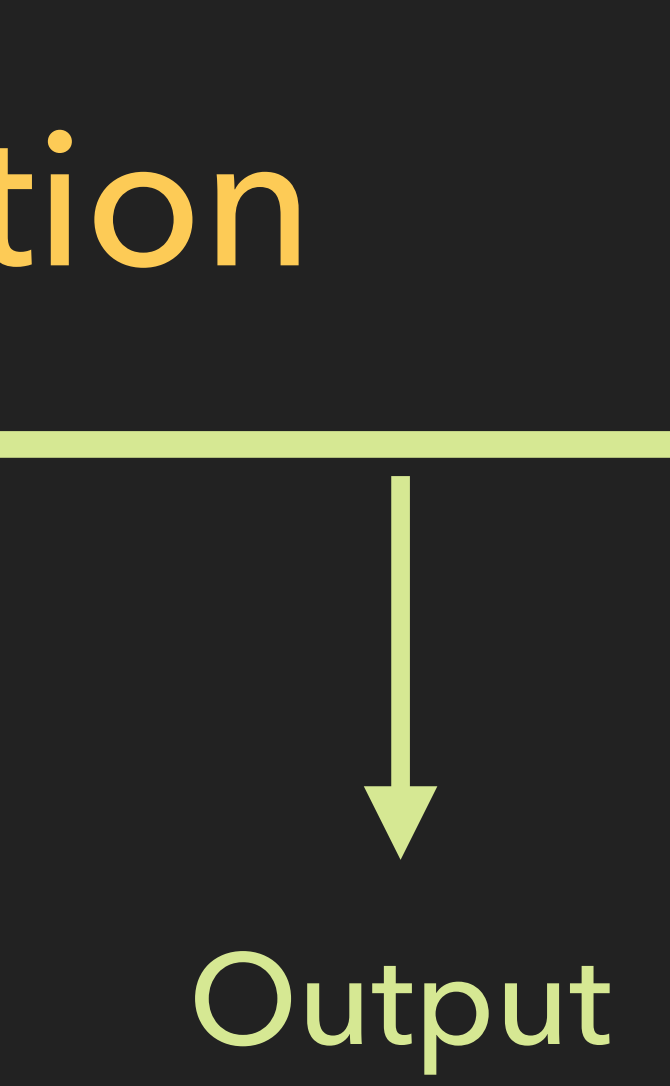

# ▸Insight #1: UIs are cycles ▸Insight #2: UIs are functions

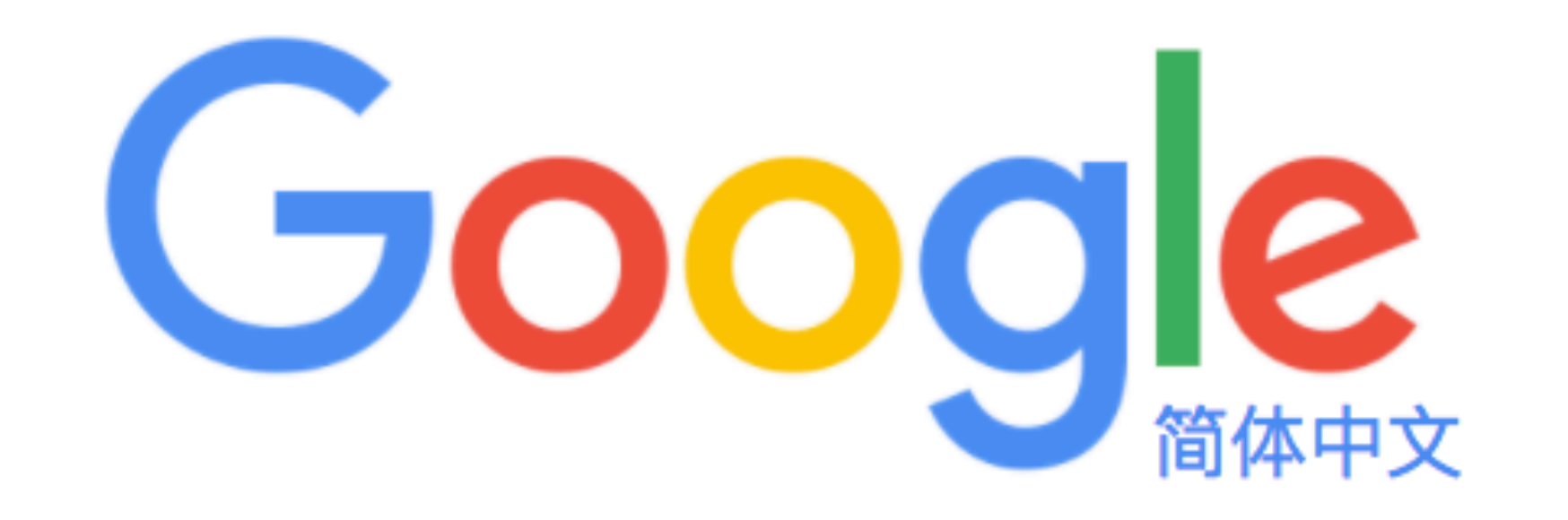

### JavaSc

javascript javascript 教程 javascript array javascript高级程序设计 javascript map javascript date javascript foreach javascript 正则表达式 javascript 闭包 javascript promise

Google 搜索

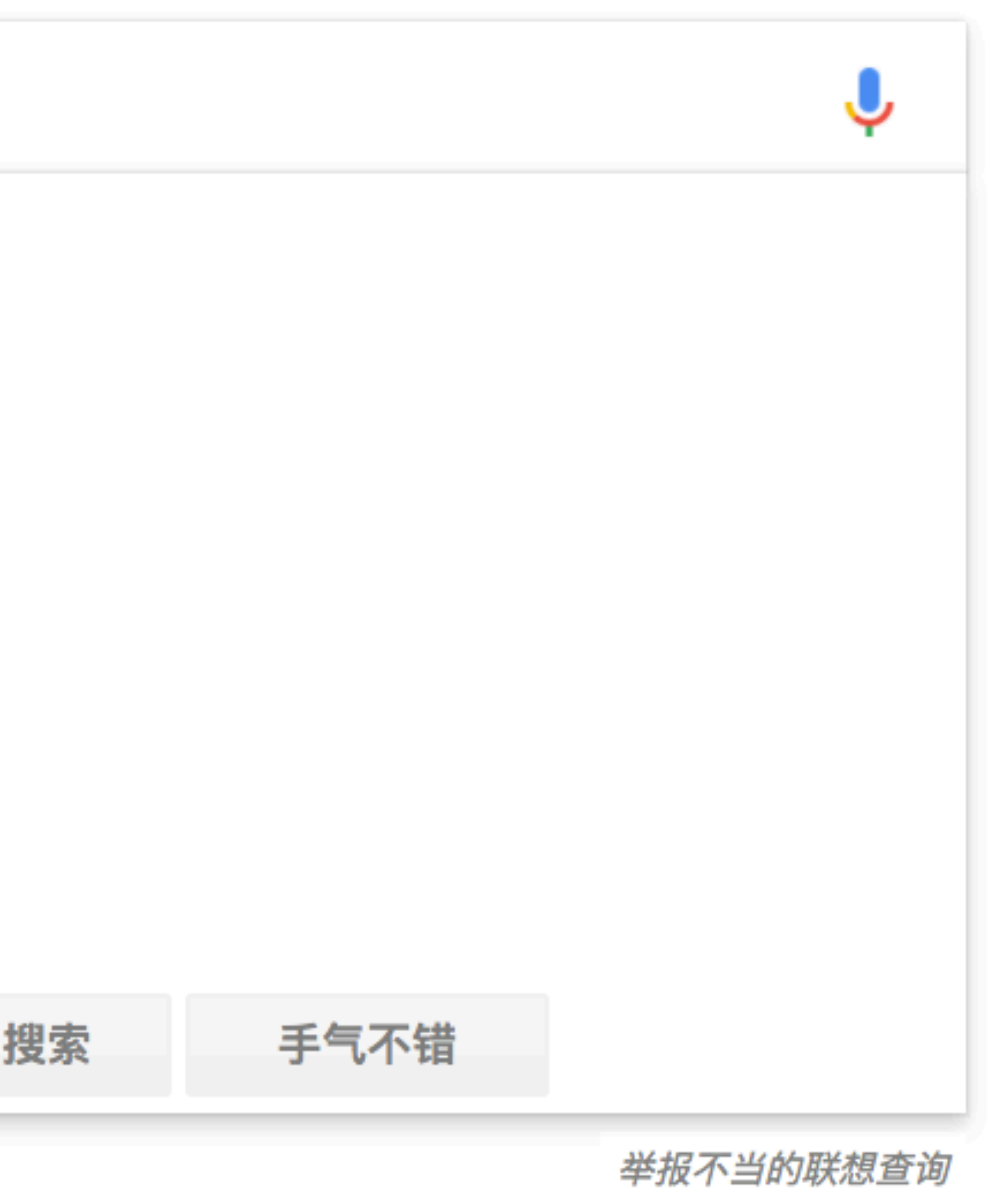

# ▸Insight #1: UIs are cycles ▸Insight #2: UIs are functions ▸Insight #3: UIs are async

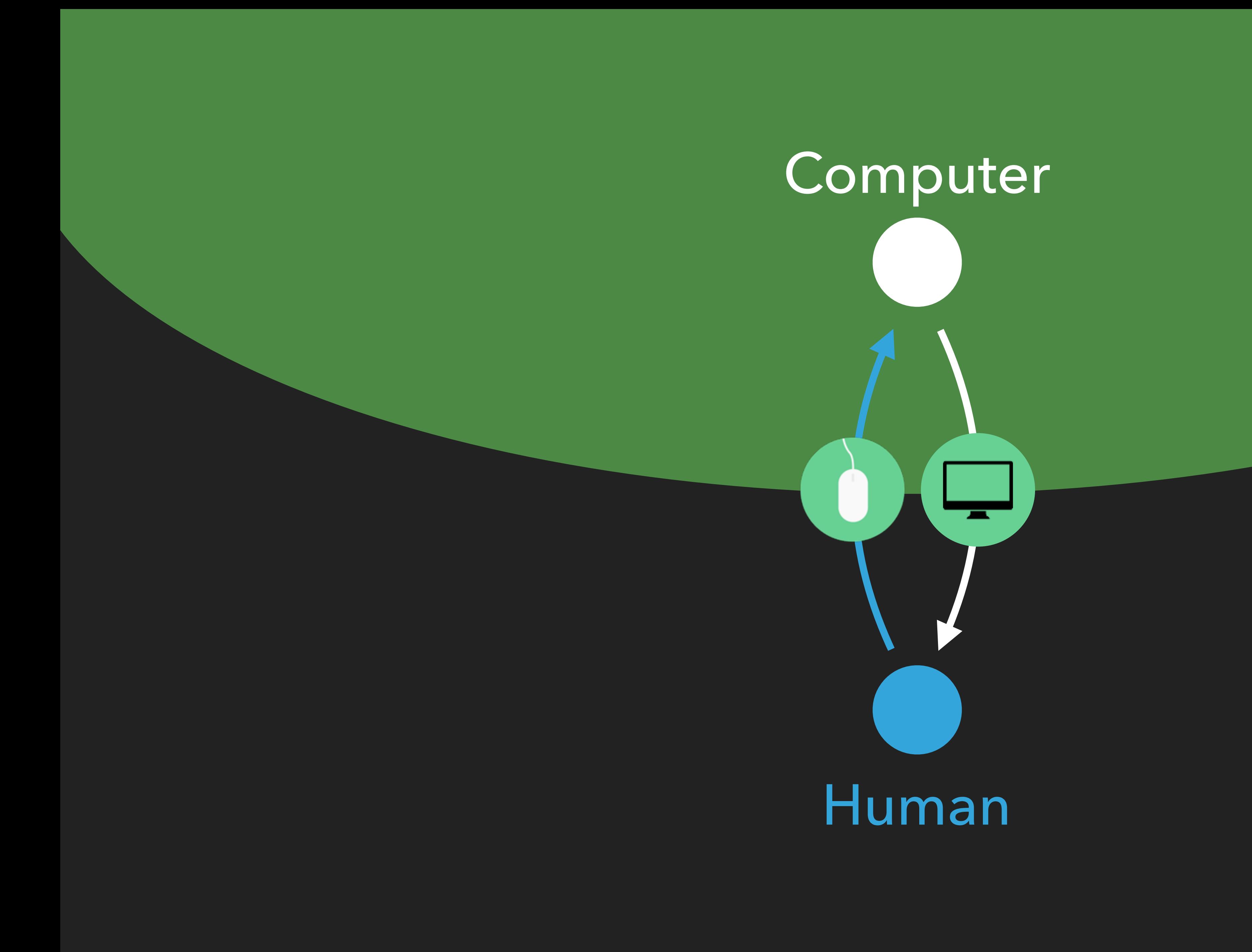

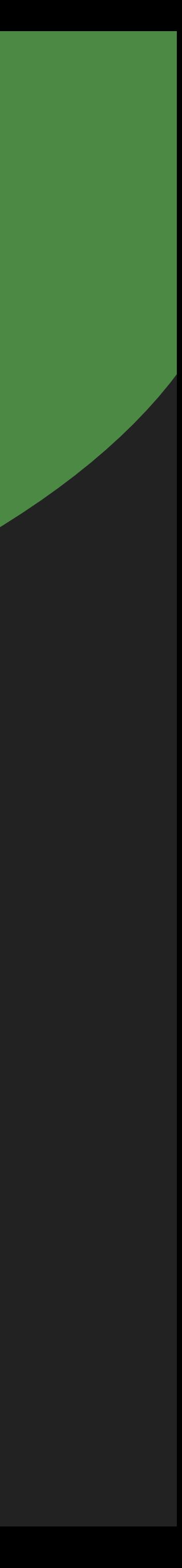

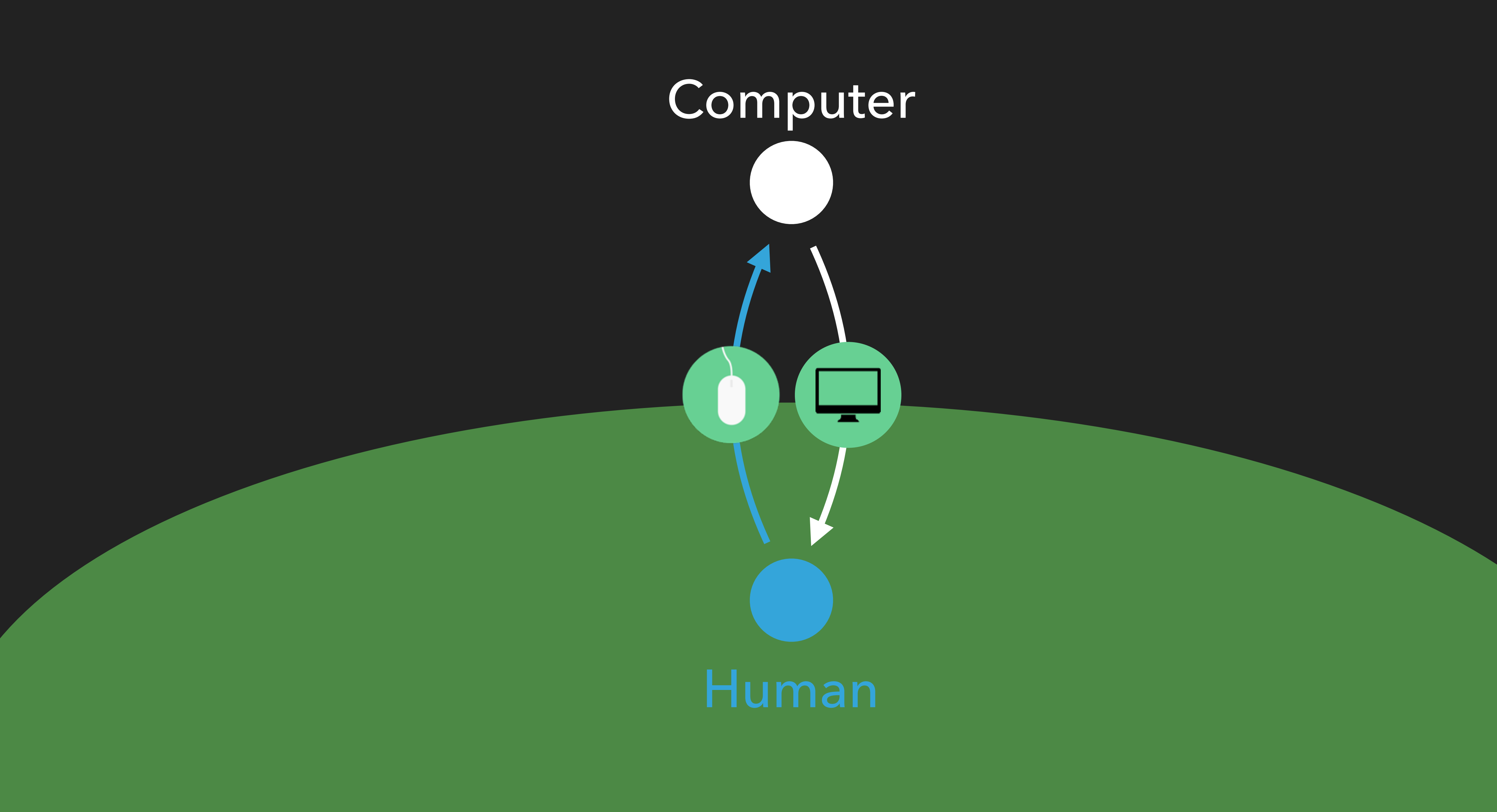

# ▸Insight #1: UIs are cycles ▸Insight #2: UIs are functions ▸Insight #3: UIs are async ▸Insight #4: UIs are symmetric

- 
- 

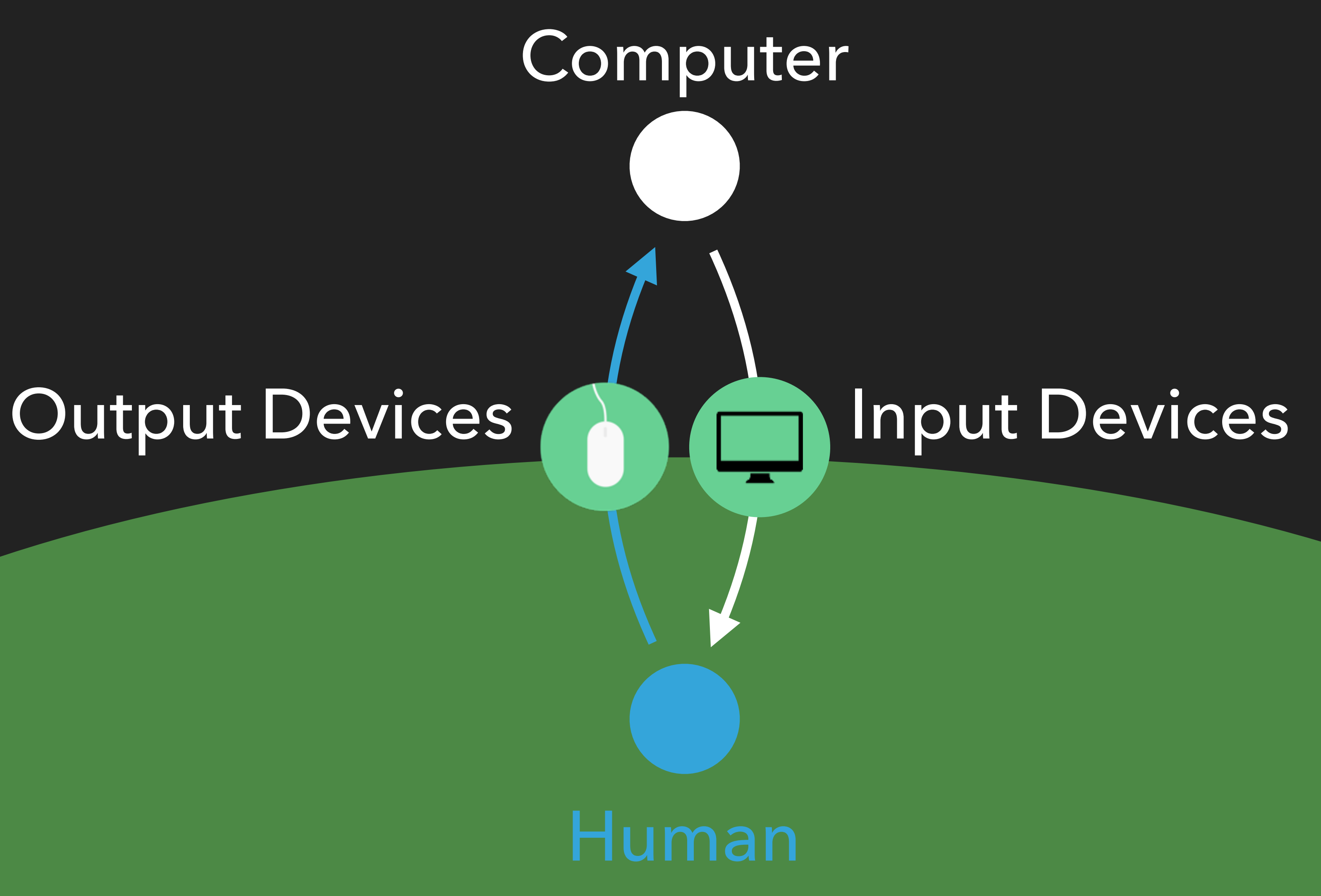

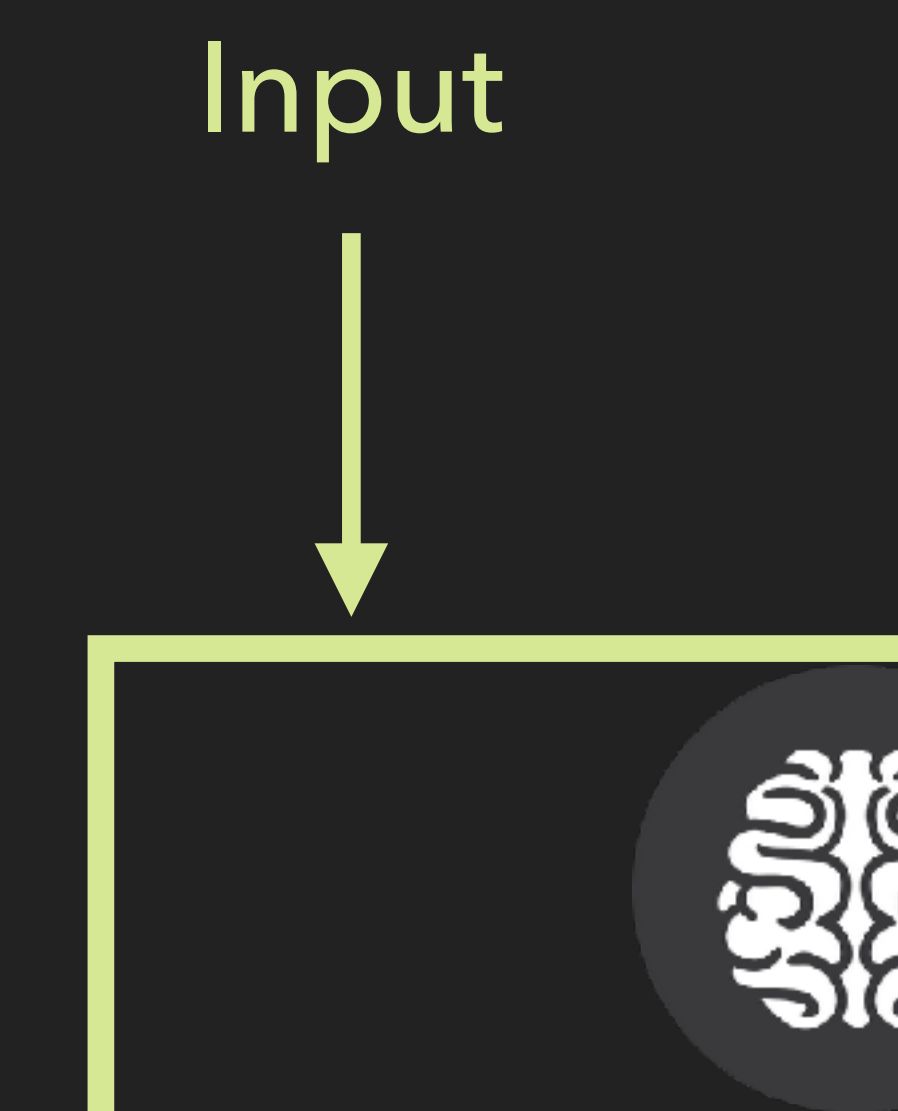

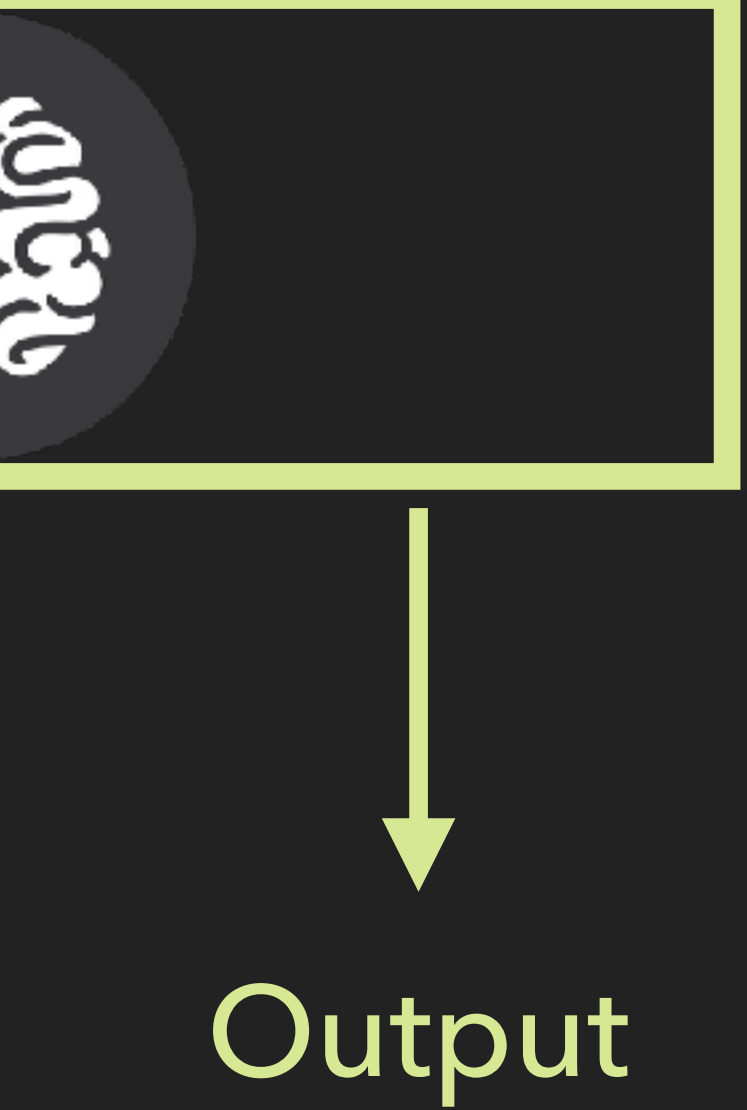

# ▸Insight #1: UIs are cycles ▸Insight #2: UIs are functions ▸Insight #3: UIs are async ▸Insight #4: UIs are symmetric ▸Insight #5: The user is a function

### **What is Reactive Programming?**

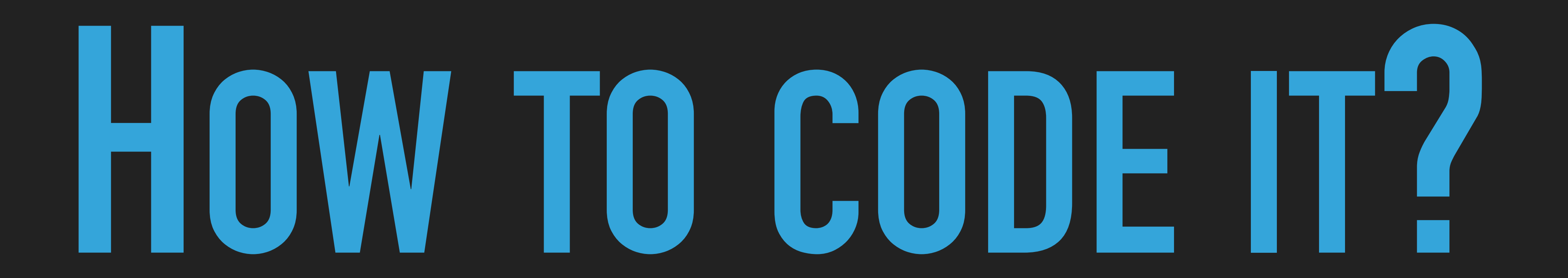

## **Computer**

### cyclejs.cn

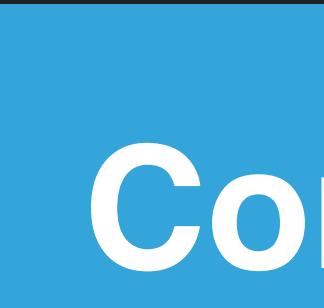

### interactionStream

### screenStream

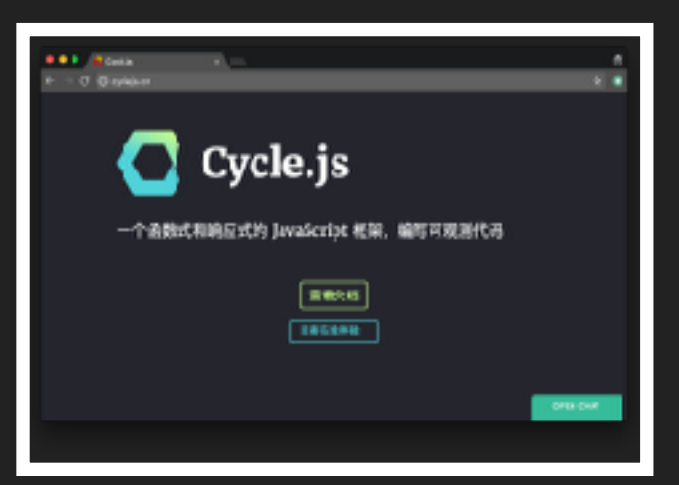

## *function* computer (url: EventStream<String>): EventStream<screen> { // … }

### *let* screenStream = computer(interactionStream) screenStream.listen(*function* (ev) { ... })

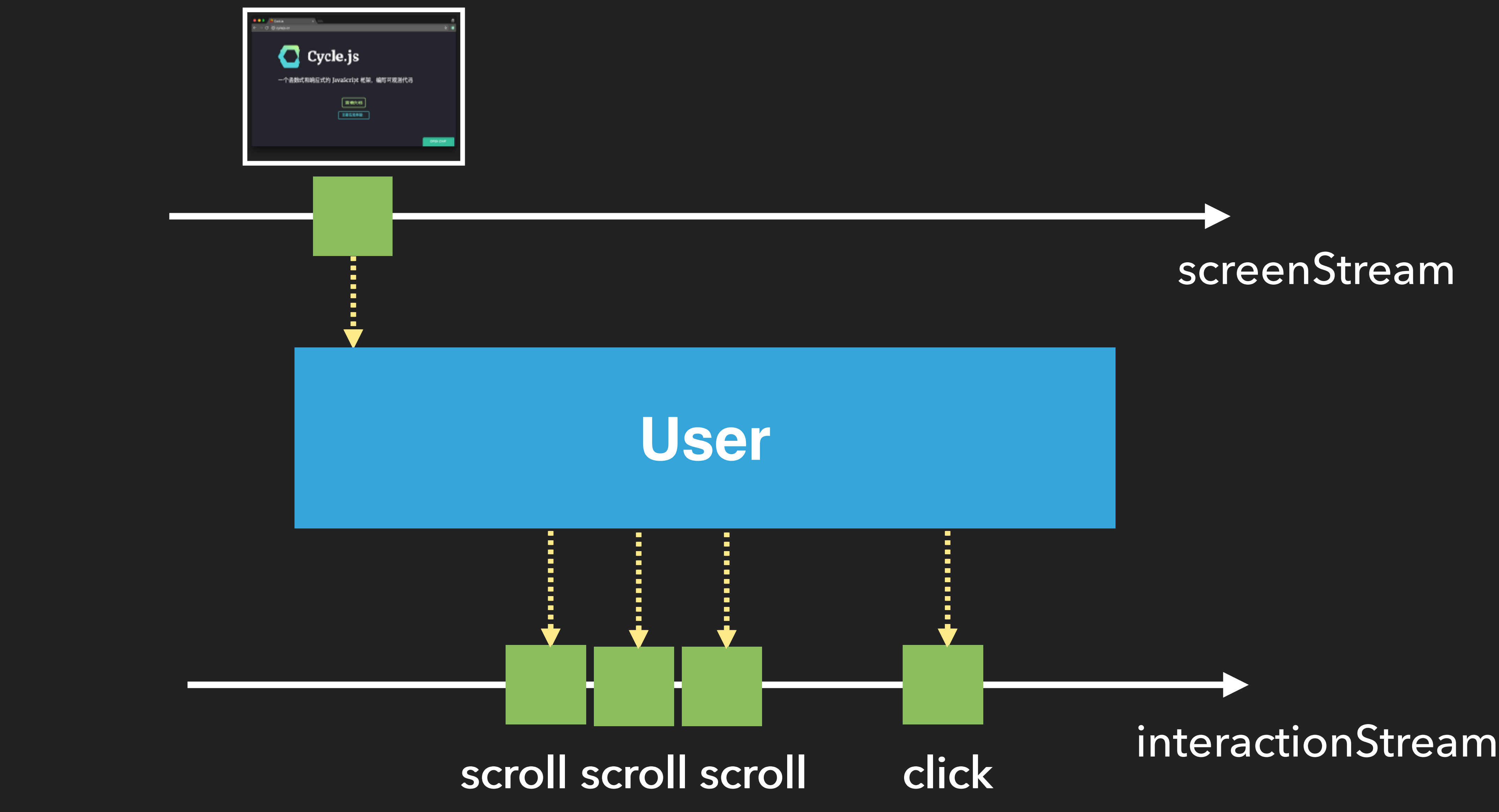

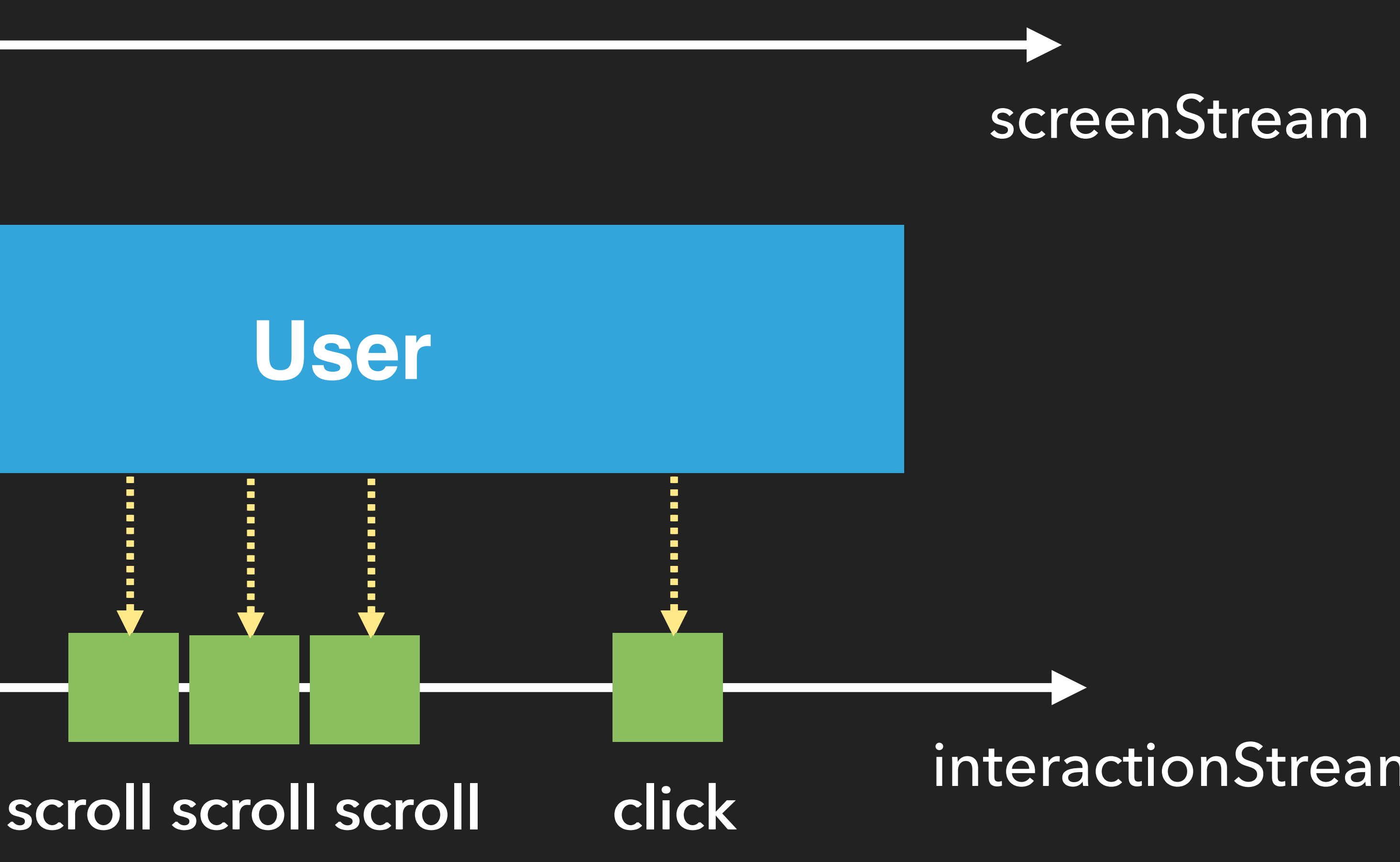

*function* user (screenStream: EventStream): EventStream {

# // Need your brain here... }

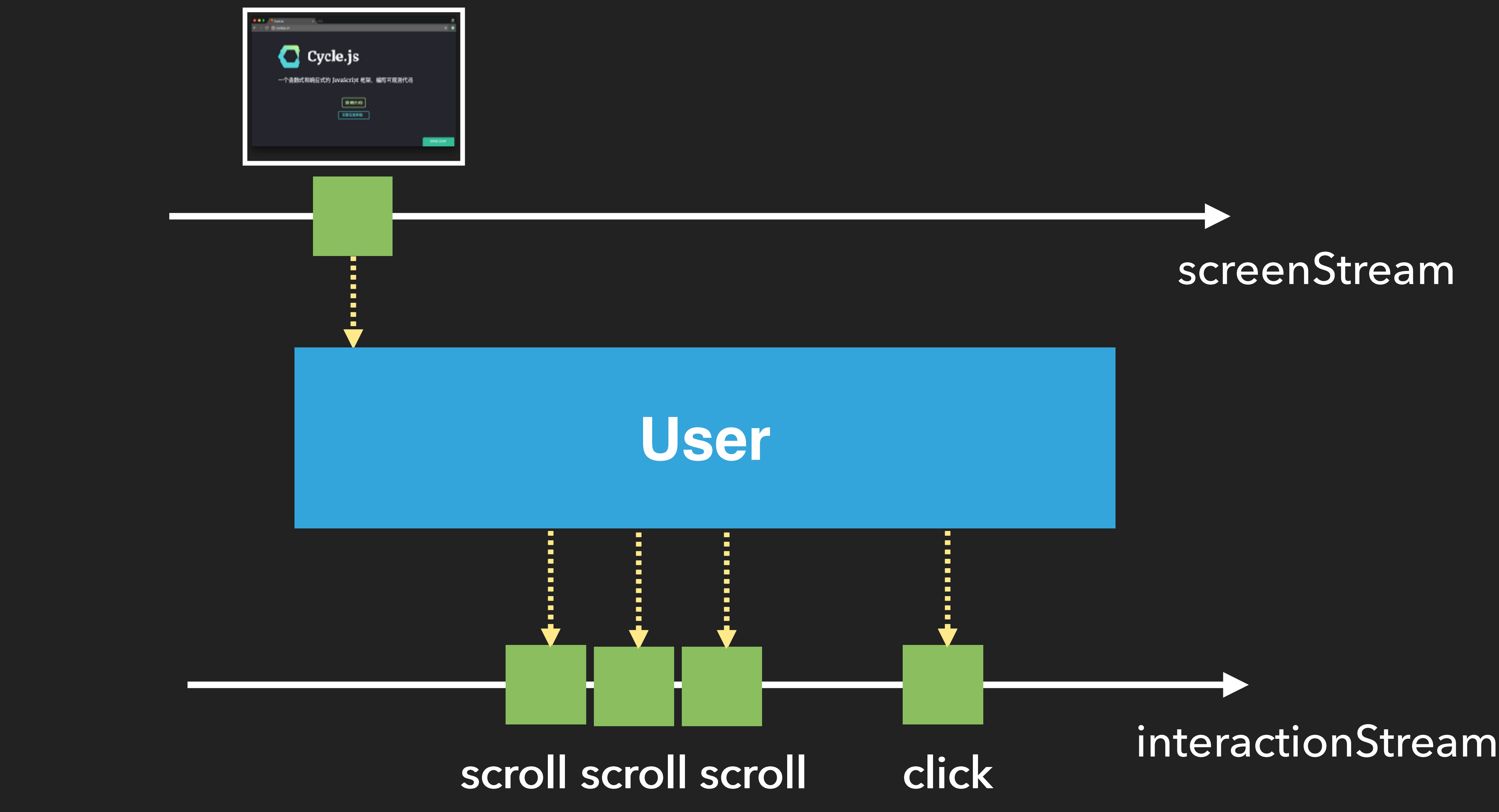

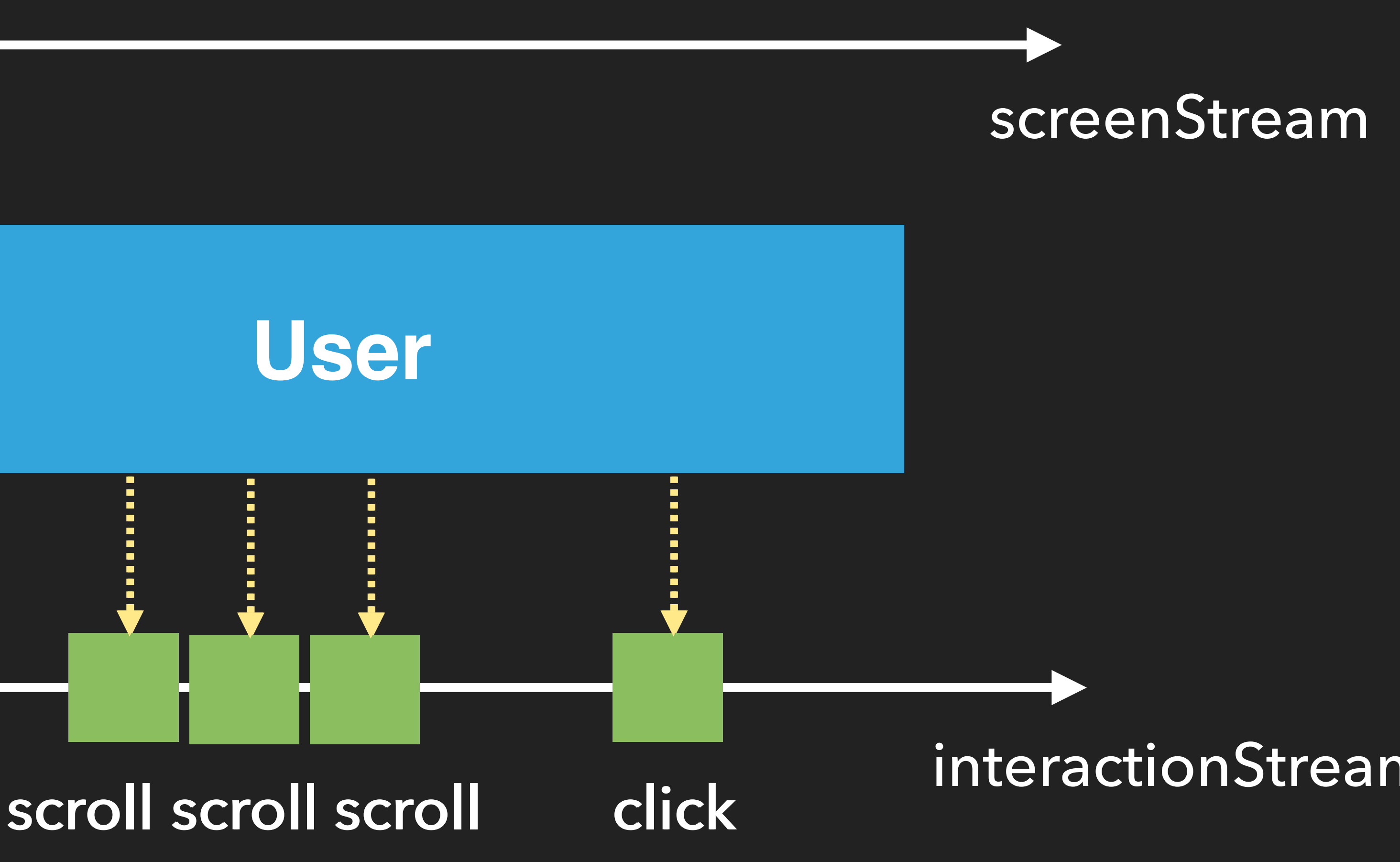

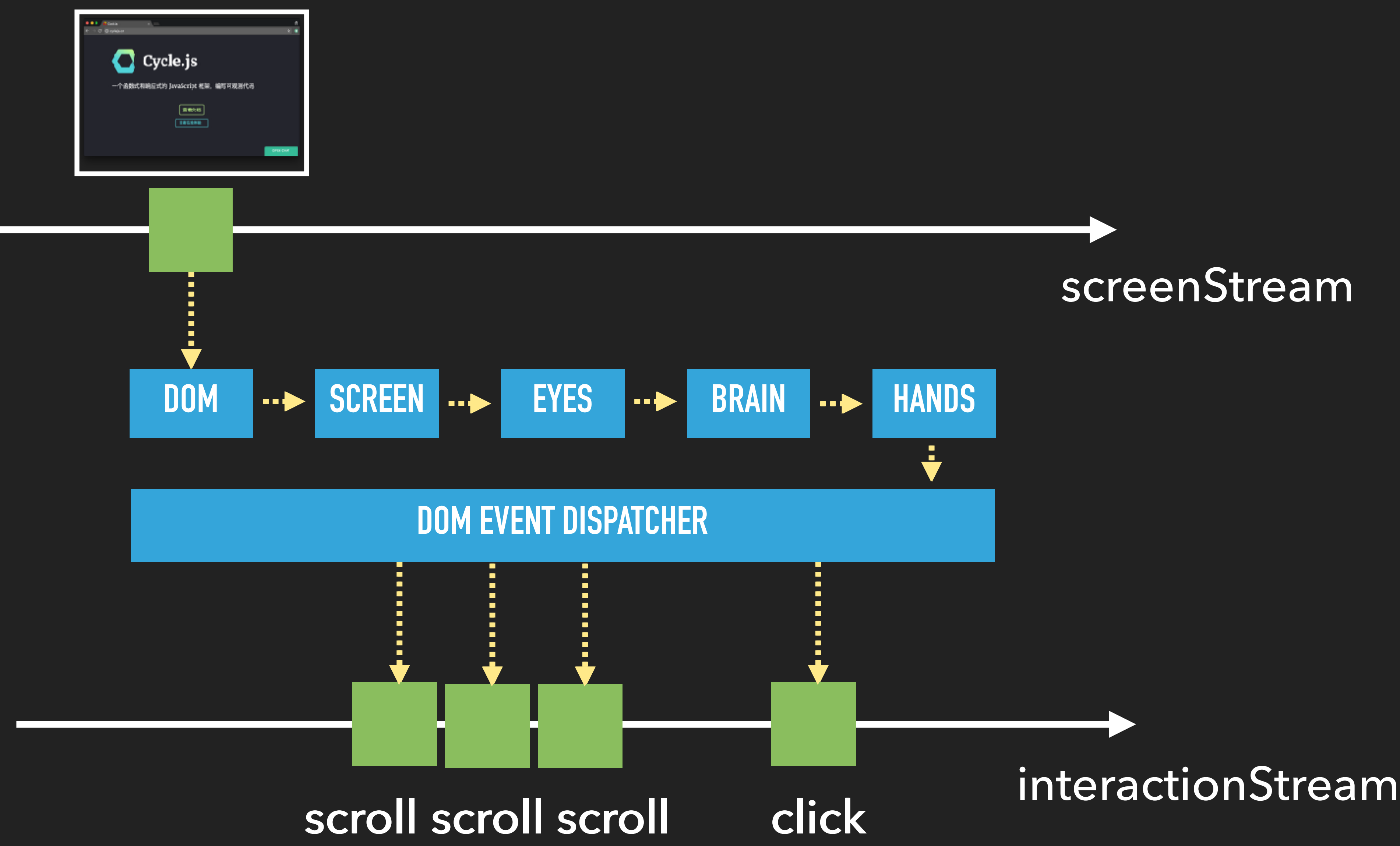

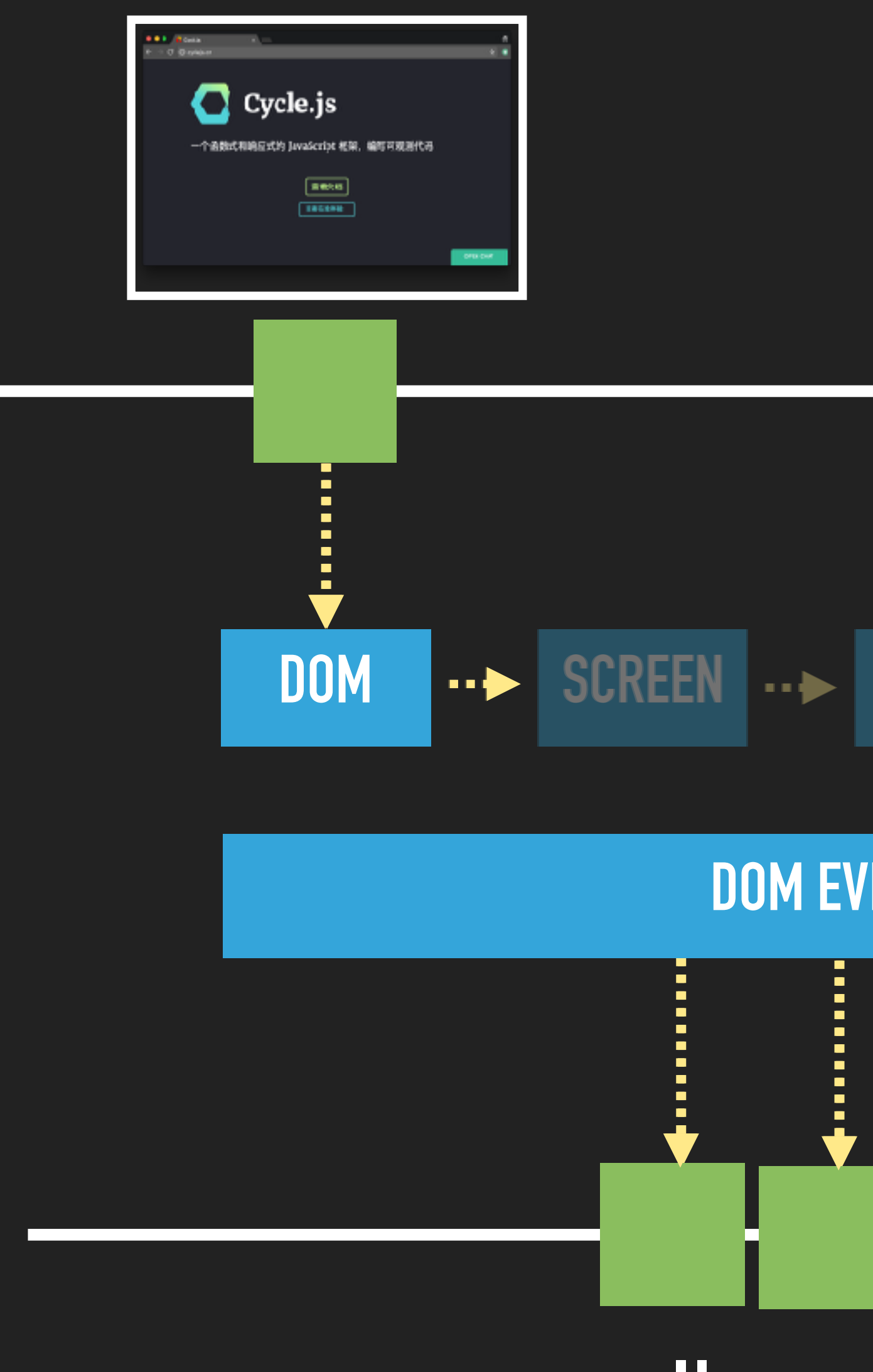

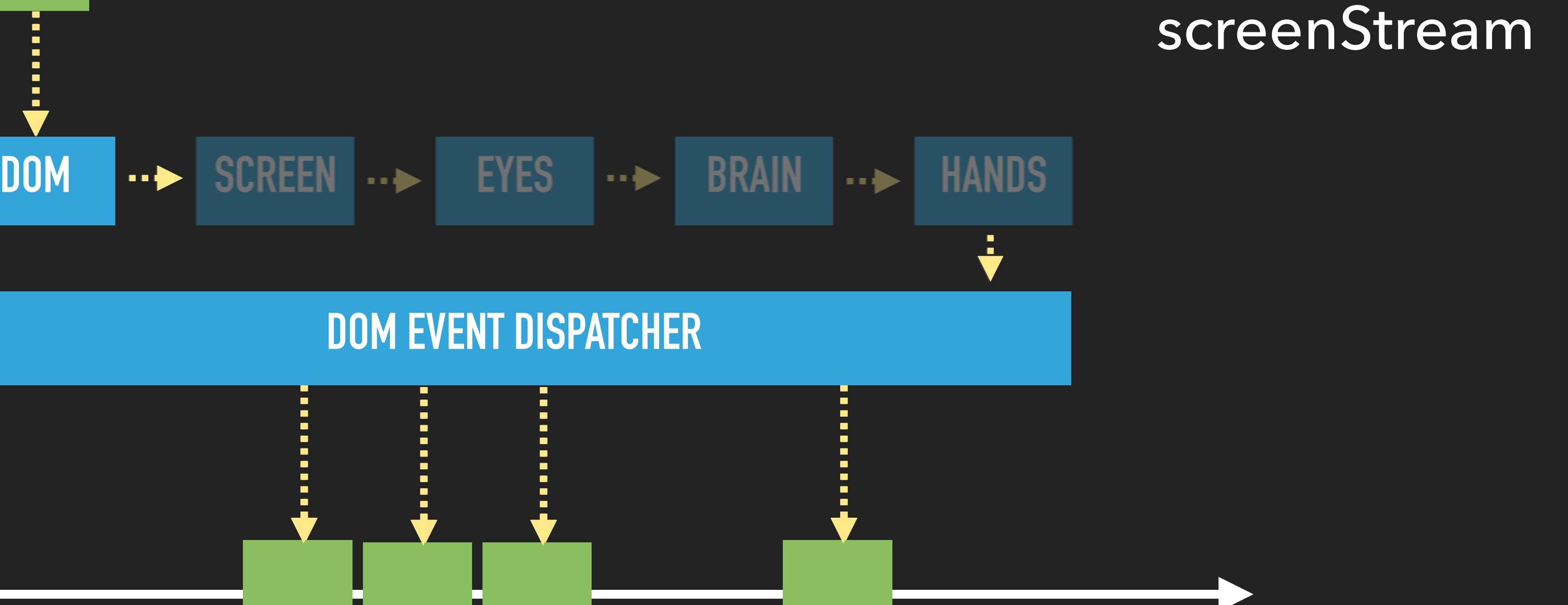

scroll scroll scroll click interactionStream

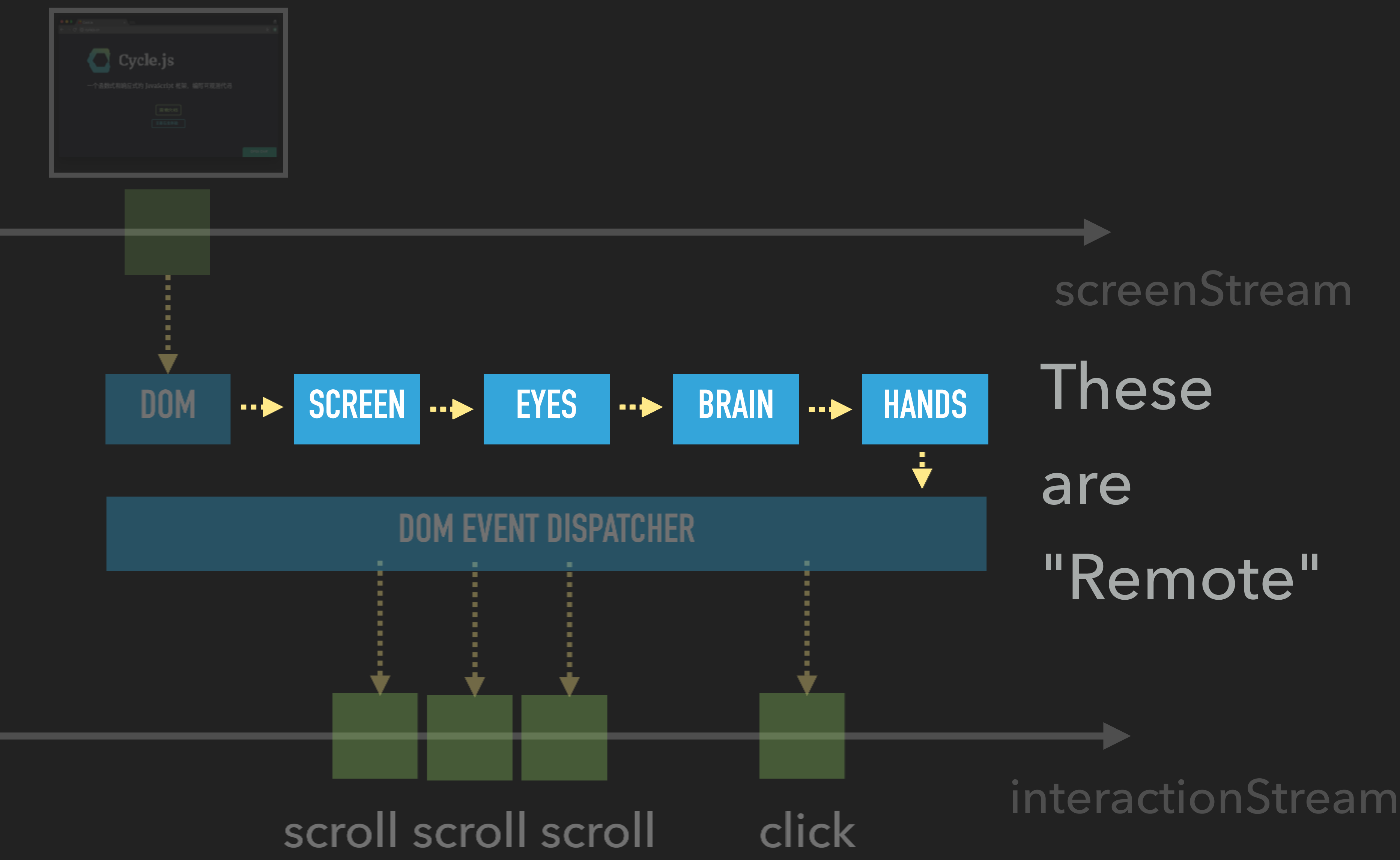

*function* user (screenStream: EventStream): EventStream {

# } // Need your brain here...

*function* user (screenStream: EventStream): EventStream { **}**  screenStream.listen(*function* (screen) { renderToDOM(screen) }) *let* interactionEvents = *new* EventStream() document.addEventListener('\*' , *function* (ev) { interactionEvents.emit(ev) }) *return* interactionEvents

*function* user (screenStream: EventStream): EventStream { **}**  screenStream.listen(*function* (screen) { renderToDOM(screen) }) *let* interactionEvents = *new* EventStream() document.addEventListener('\*' , *function* (ev) { interactionEvents.emit(ev) }) *return* interactionEvents

*function* user (screenStream: EventStream): EventStream { **}**  screenStream.listen(*function* (screen) { renderToDOM(screen) }) *let* interactionEvents = *new* EventStream() document.addEventListener('\*' , *function* (ev) { interactionEvents.emit(ev) }) *return* interactionEvents

## *let* interactionStream = user(screenStream.listen) interactionStream.listen(*function* (ev) { ... })

*let* screenStream = computer(interactionStream)

# *let* interactionStream = user(screenStream)

*let* screenStream = computer(interactionStream) *let* interactionStream = user(screenStream)

*let* a = f(b) *let* b = g(a)

*let* screenStream = computer(interactionStream) *let* interactionStream = user(screenStream)

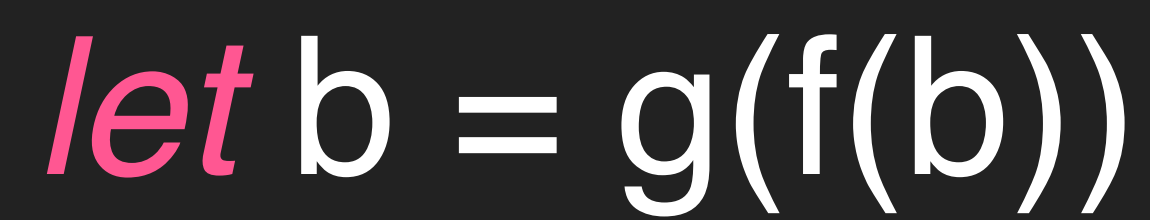

 $let a = f(b)$ 

 $let b = g(a)$ 

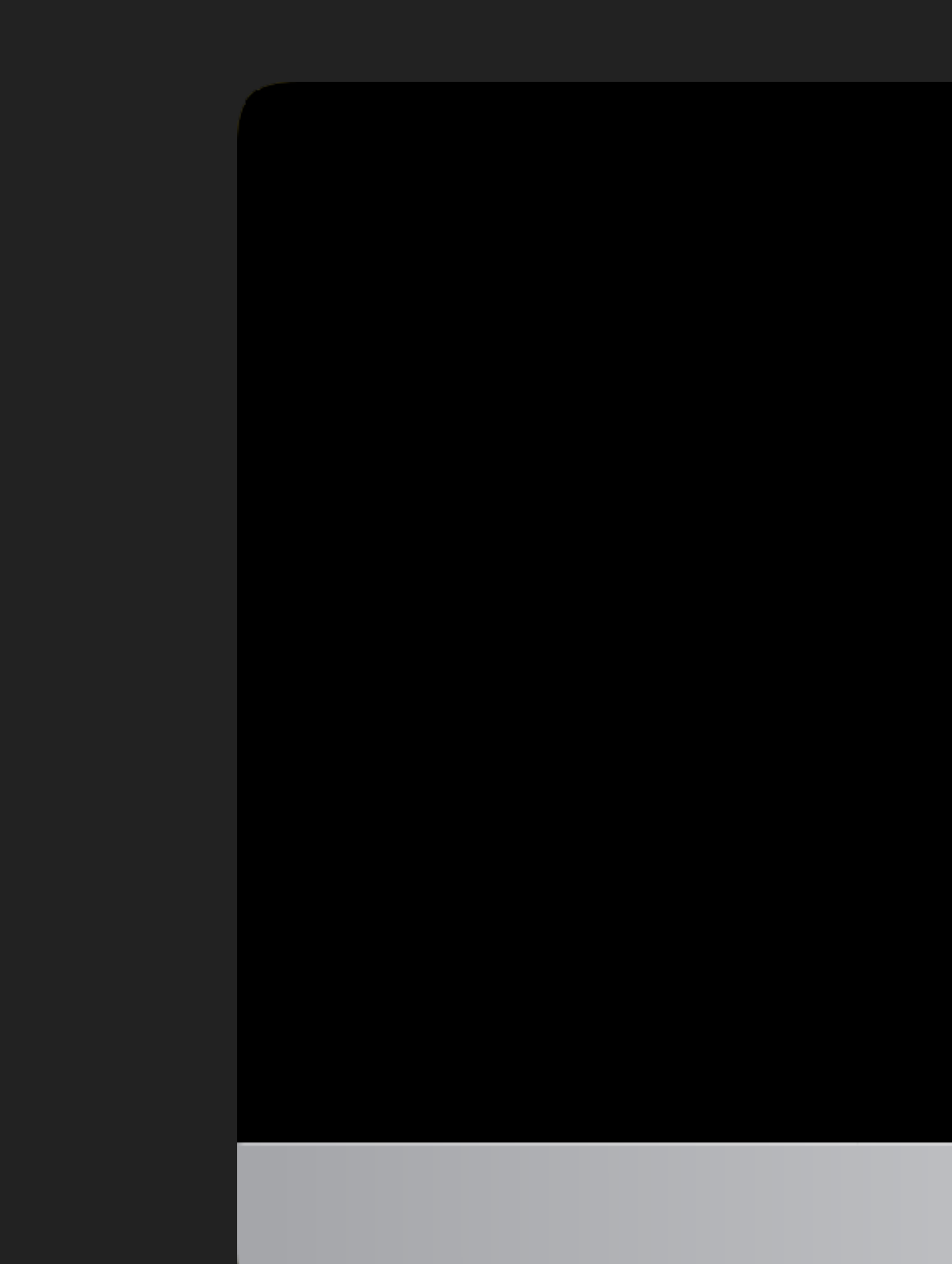

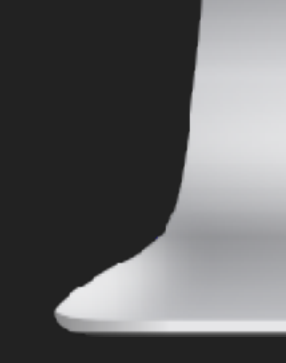

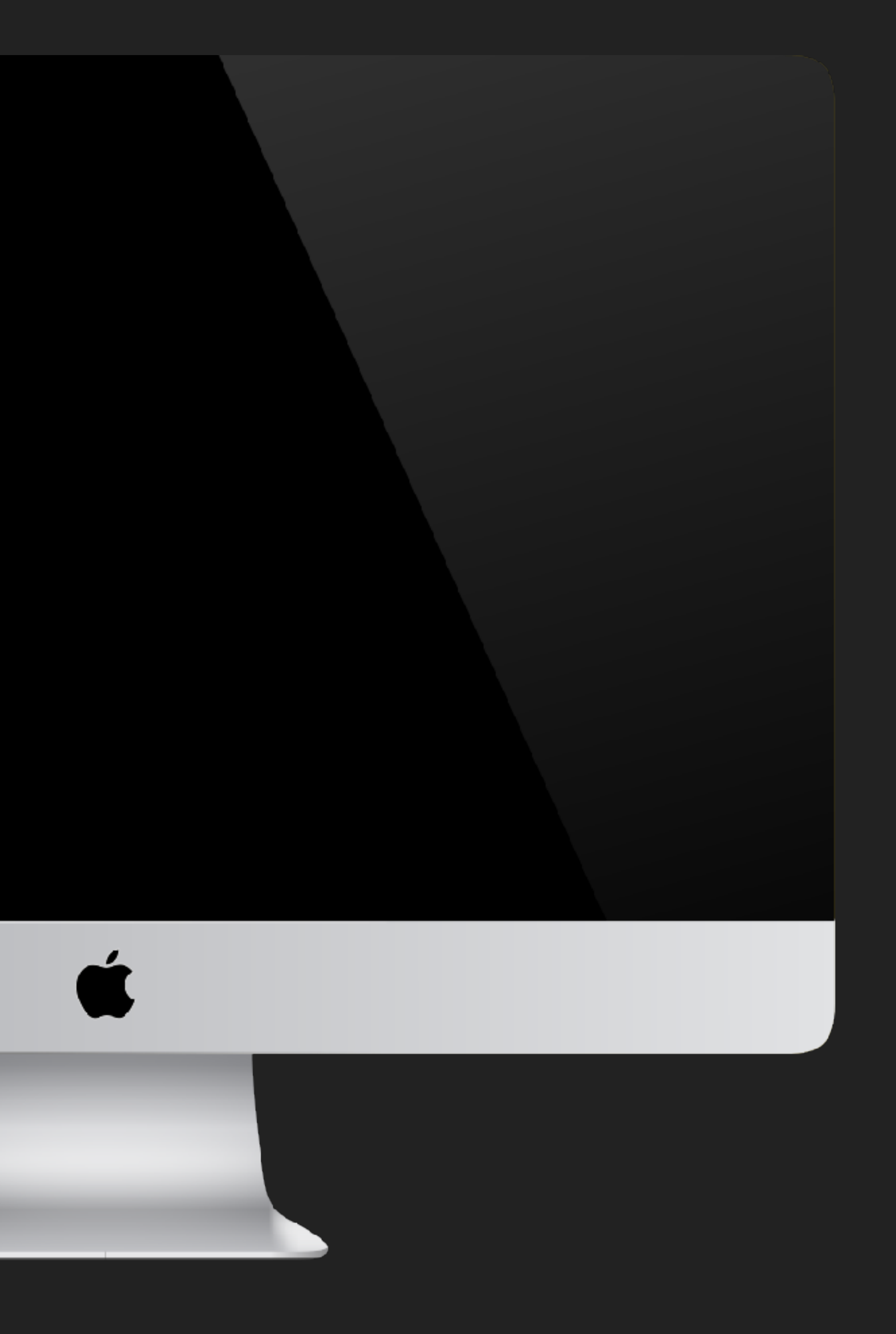

# *let* screenStream = computer(interactionStream)

*let* interactionStream2 = user(screenStream)

### *let* interactionStream = makeEmptyEventStream()

*let* screenStream = computer(interactionStream) *let* interactionStream2 = user(screenStream)

*let* interactionStream = makeEmptyEventStream()
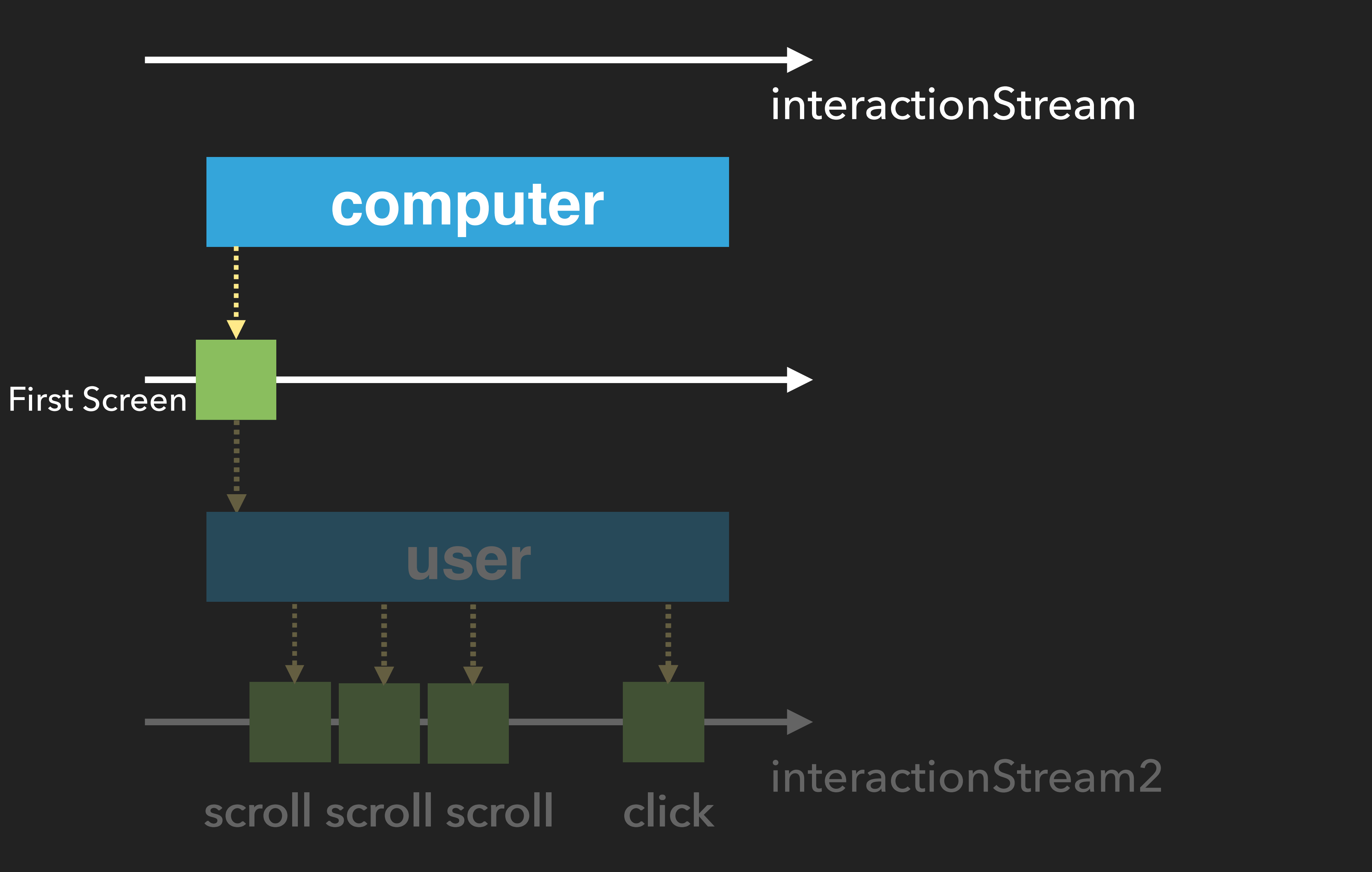

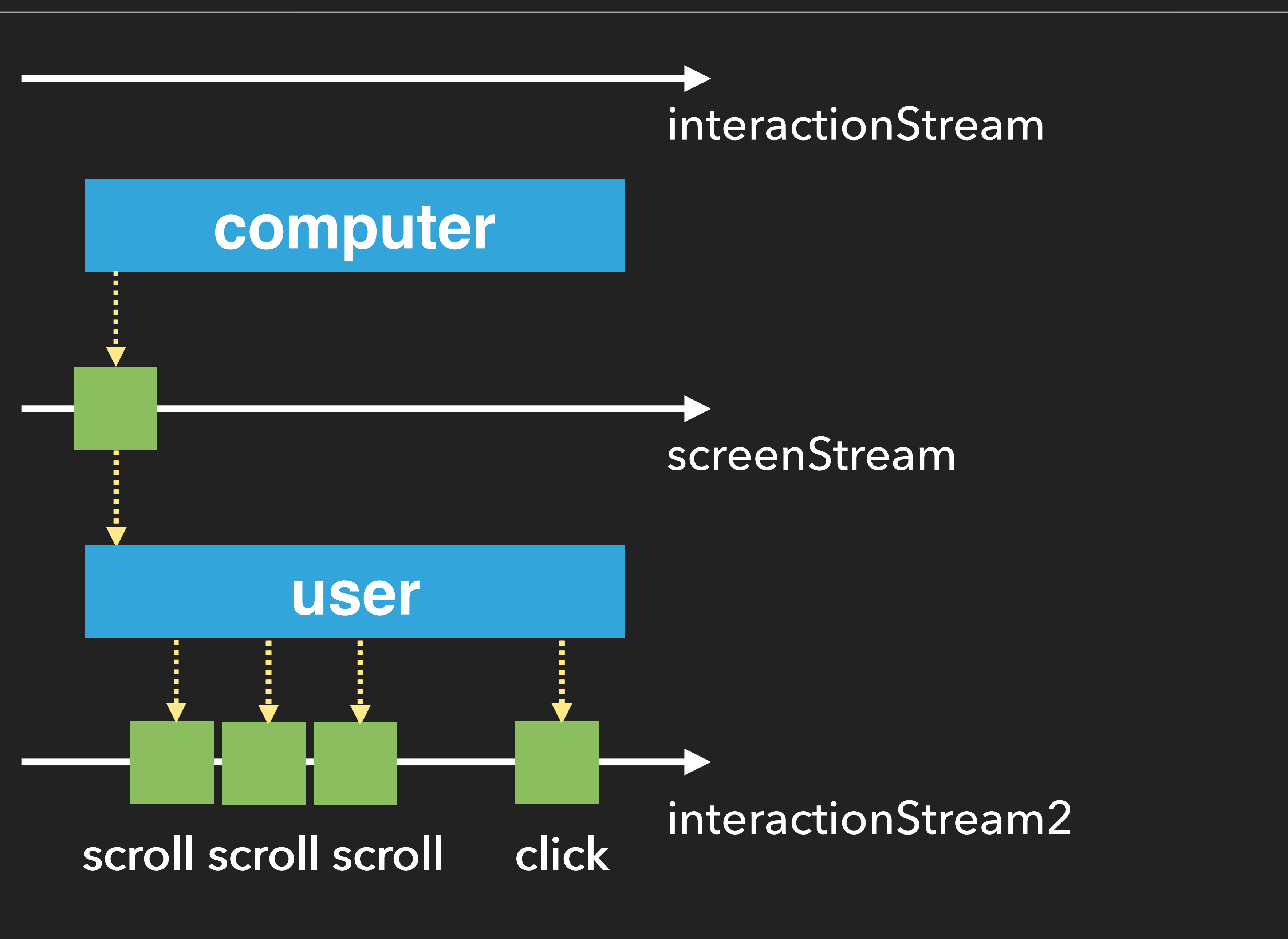

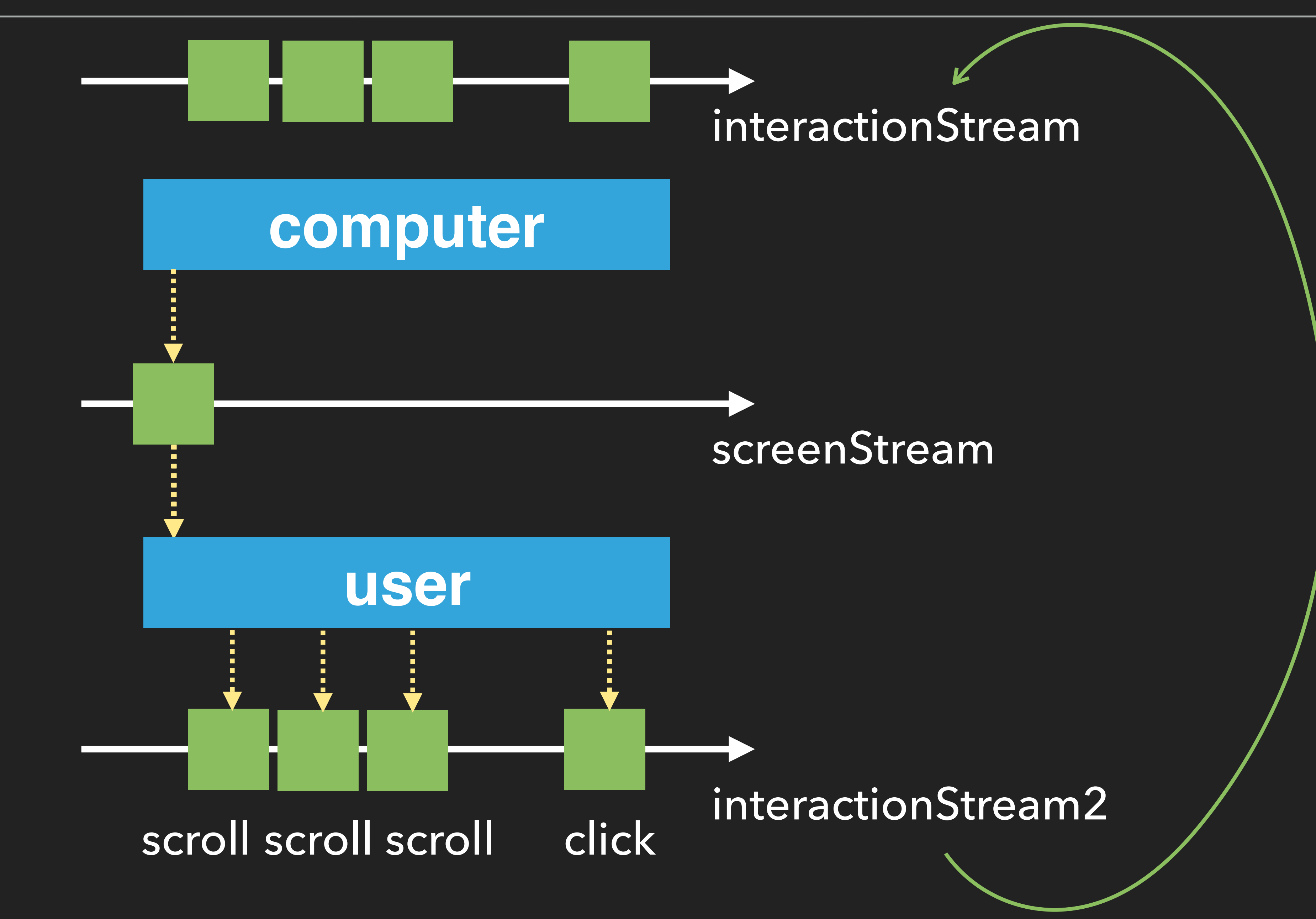

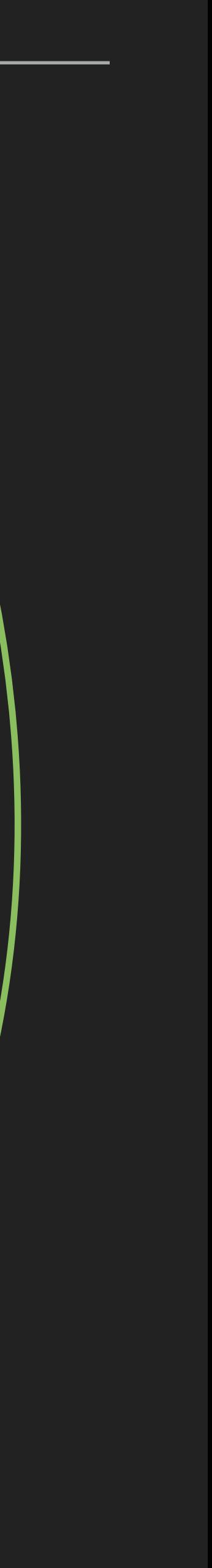

*let* screenStream = computer(interactionStream) *let* interactionStream2 = user(screenStream)

## *let* interactionStream = makeEmptyEventStream()

interactionStream2.listen(*function* (ev) { interactionStream.emit(ev) })

*let* screenStream = computer(interactionStream) *let* interactionStream2 = user(screenStream)

## *let* interactionStream = makeEmptyEventStream()

interactionStream2.listen(*function* (ev) { interactionStream.emit(ev) })

*let* screenStream = computer(interactionStream) *let* interactionStream2 = user(screenStream)

## *let* interactionStream = makeEmptyEventStream()

interactionStream2.listen(*function* (ev) { interactionStream.emit(ev) })

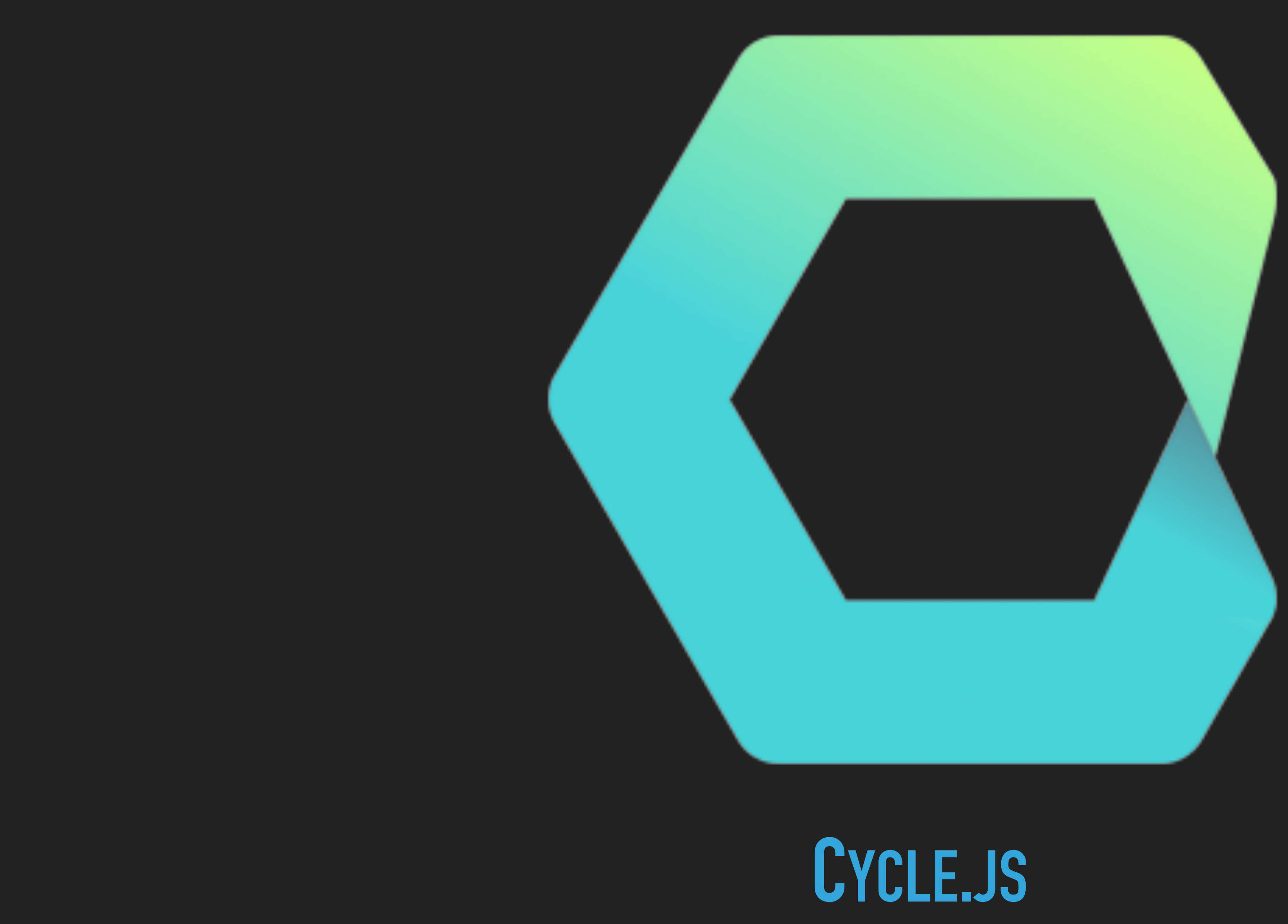

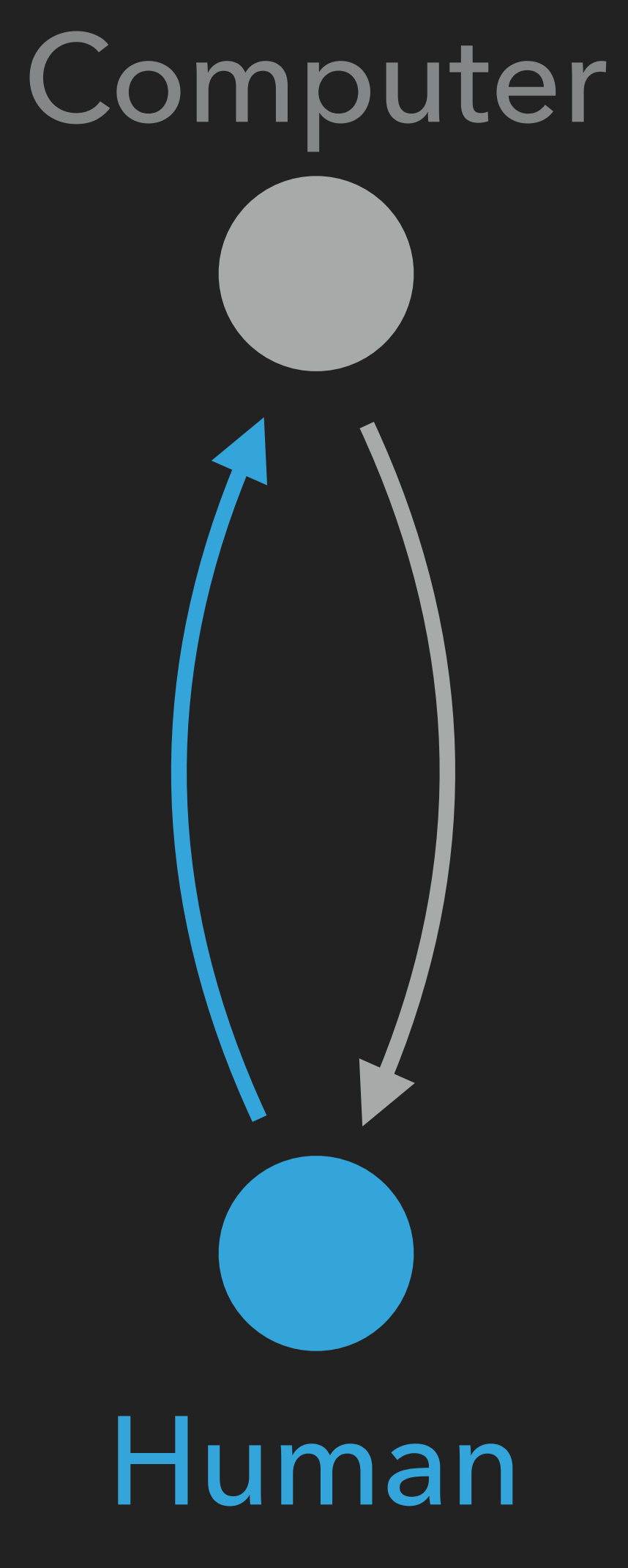

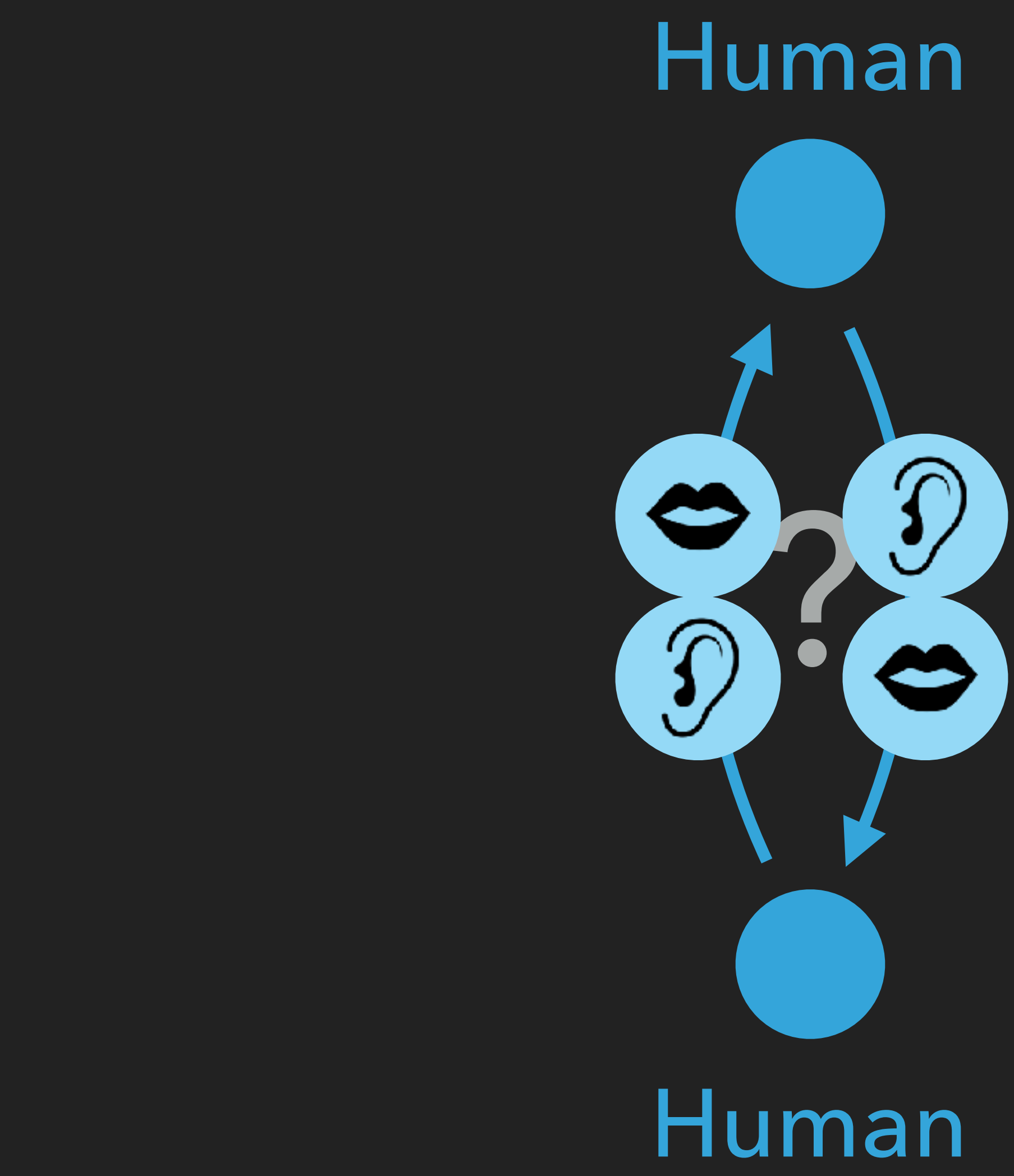

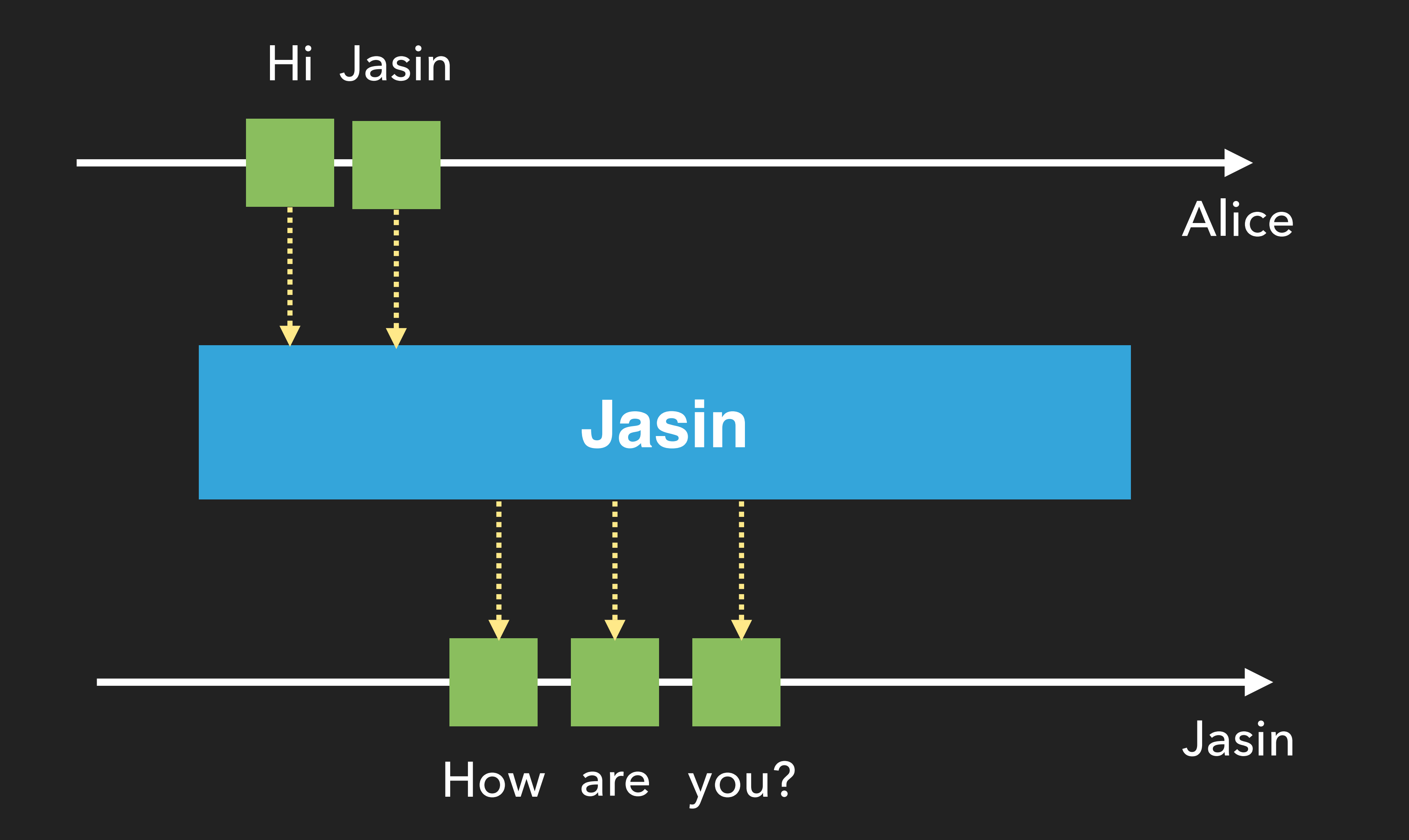

## How are you?

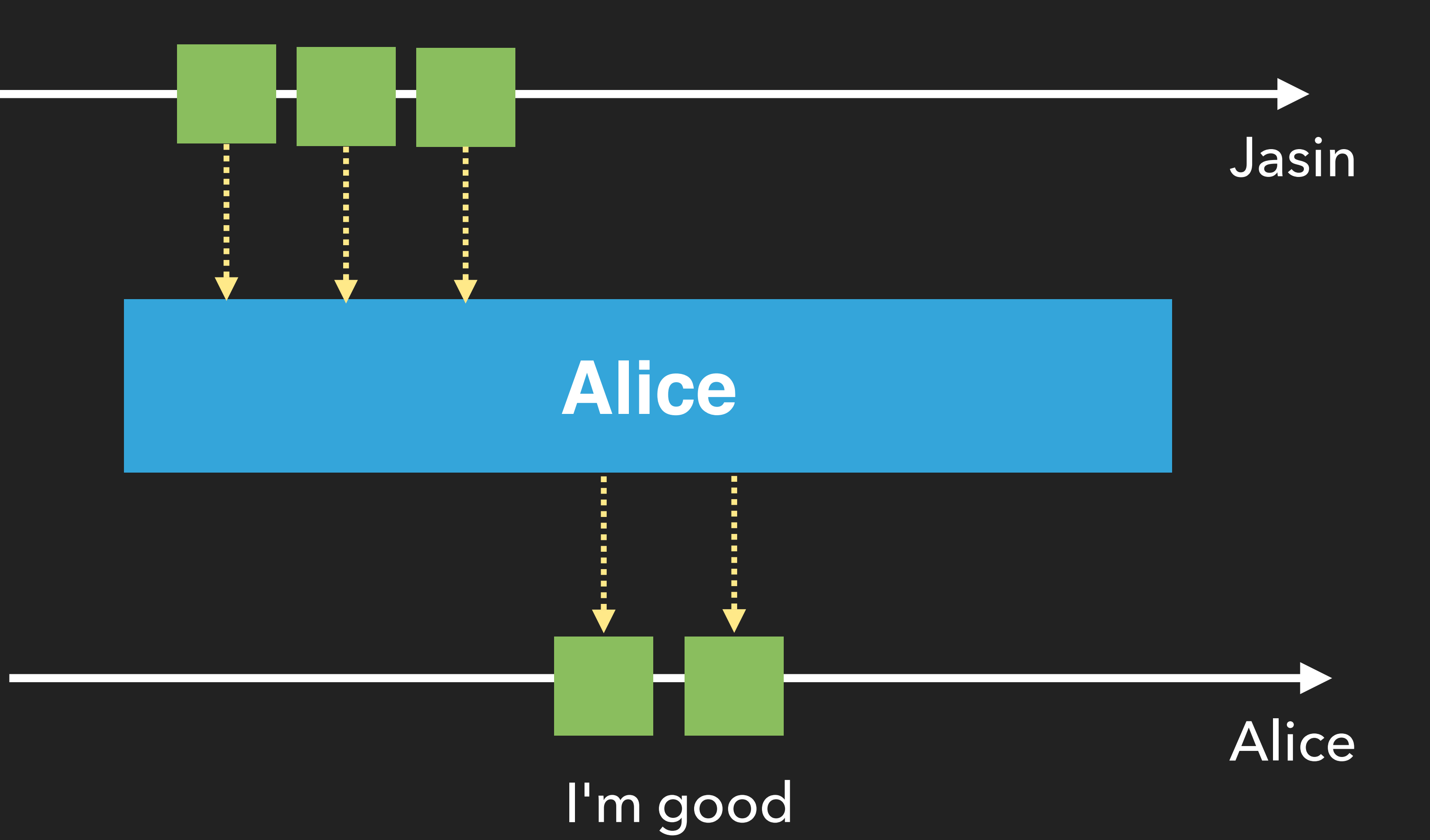

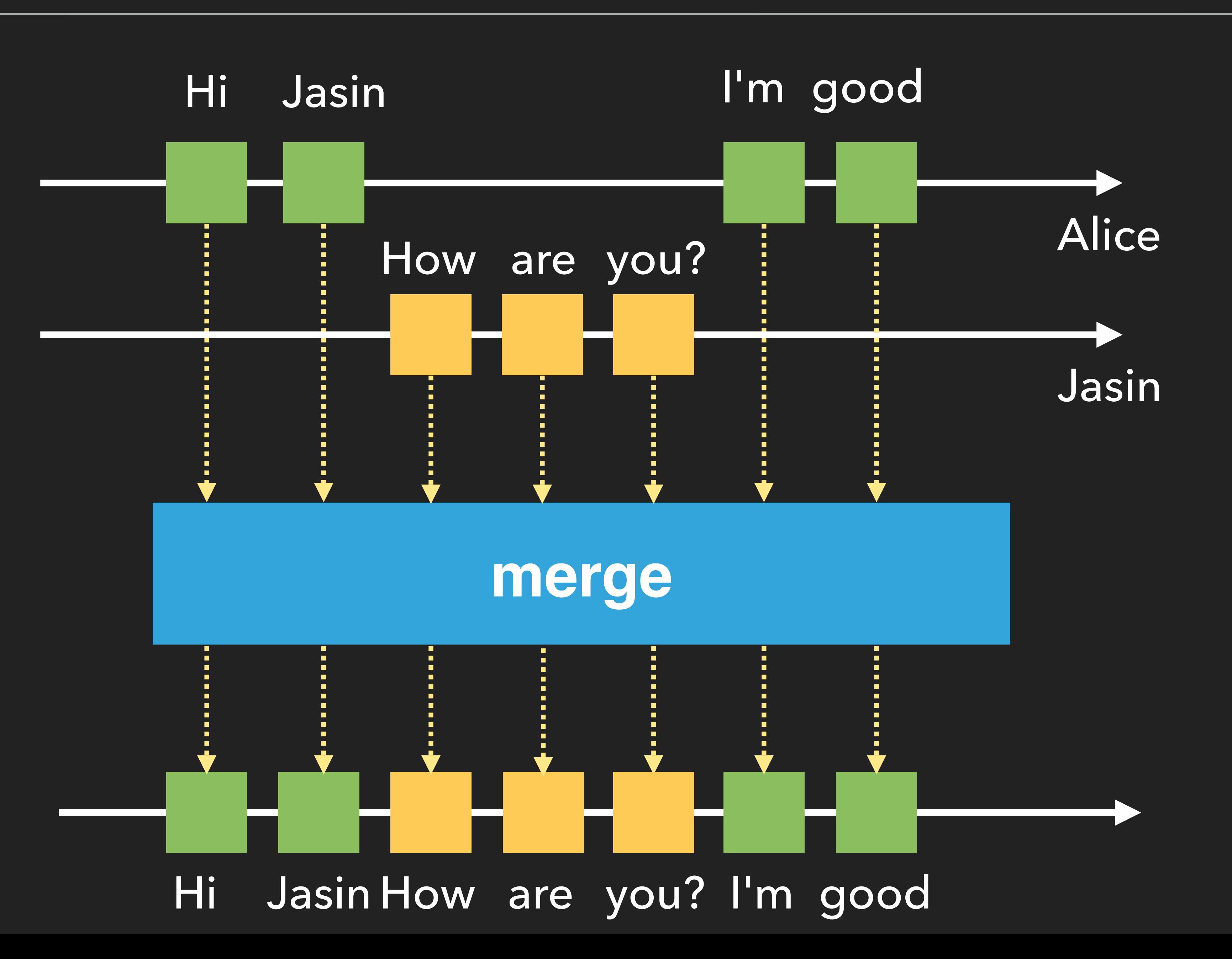

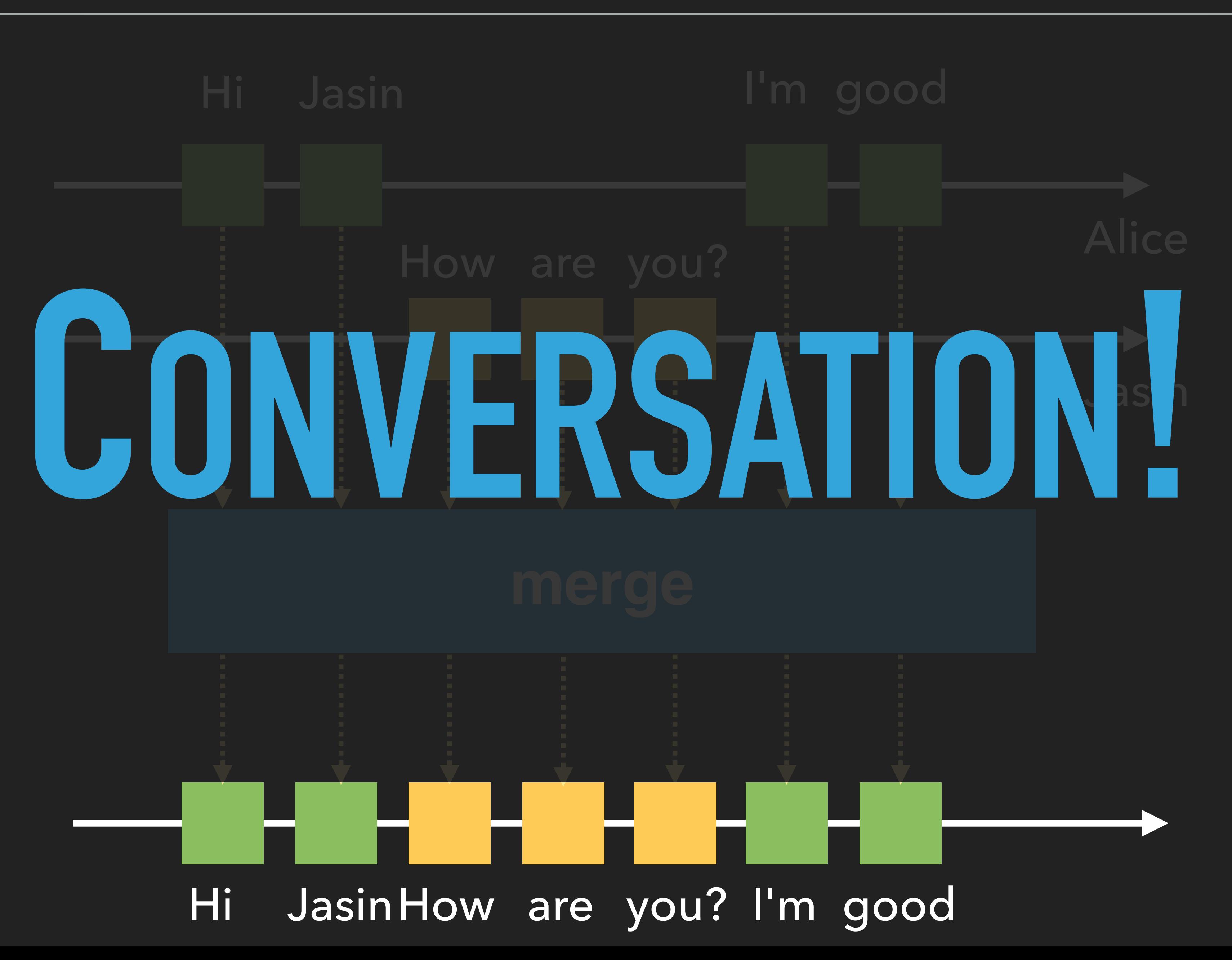

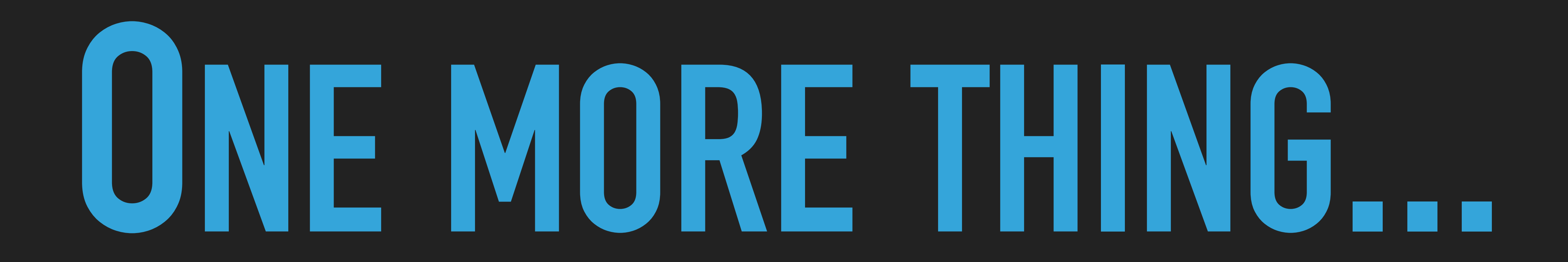

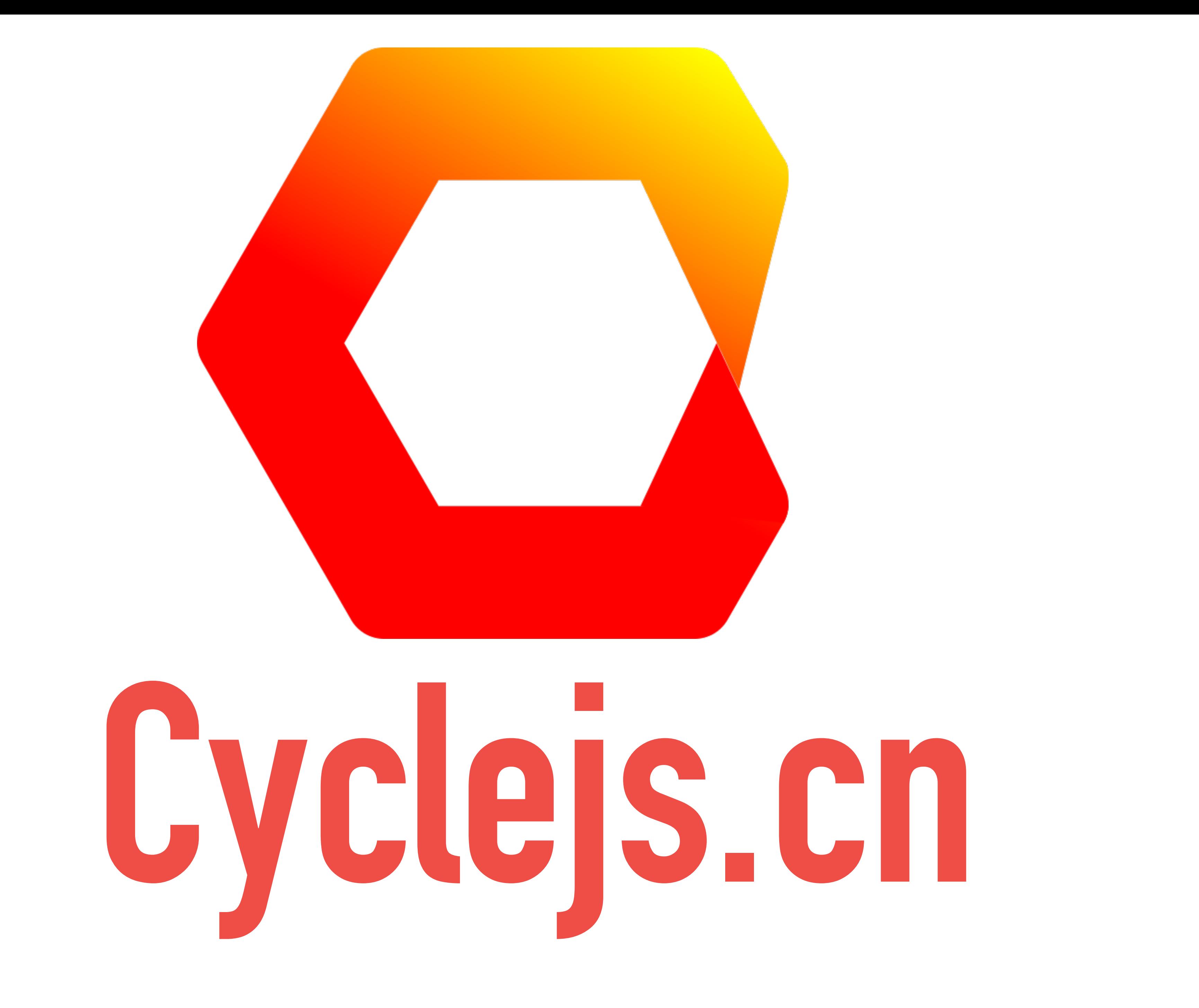

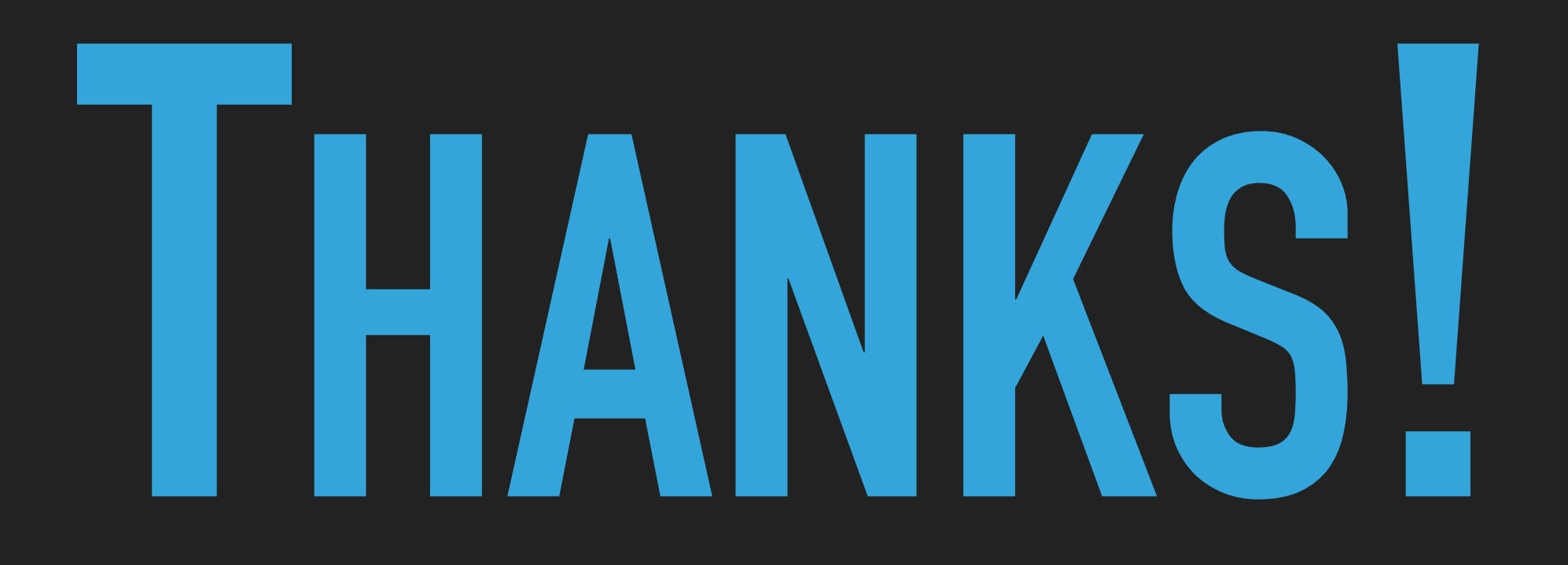

- ▸ [Functional Programming 6.1 Streams](https://sites.ualberta.ca/~jhoover/325/CourseNotes/section/Streams.htm)
- ▸ [What if the user was a function?](https://youtu.be/1zj7M1LnJV4) ——Andre staltz
- ▶ 流动的数据——使用 RxJS 构造复杂单页应用的数据逻辑 ——徐飞
- ▶ 单页应用的数据流方案探索 --徐飞

# **REFERENCE**

▸ [Cycle.js](https://cycle.js.org)

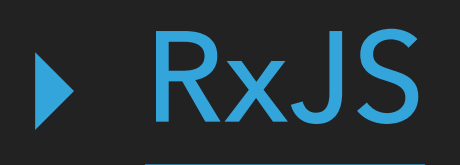